(يئي التراترات )

**CONTROLLS** 

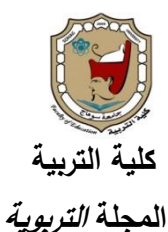

**\*\*\*** 

**فاعلية برنامج تدريبي مقرتح باستخدام املوديوالت التعليمية يف تنمية مهارات التقييم االلكرتوني واالجتاه حنوه لدى الطالب** 

2006

**املعلمني ختصص دراسات اجتماعية**

**اعداد** <mark>د/ وليد محمد خليفة فرج</mark> الله **مدرس المناهج وطرق التدريس تخصص دراسات** 

**اجتماعية بكلية التربية جامعة سوهاج.**

Eleonical

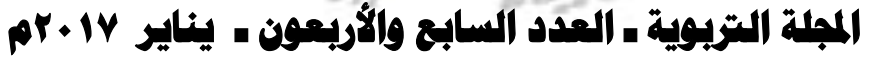

**Print:(ISSN 1687-2649) Online:(ISSN 2536-9091***)*

ملخص البحث:

**تمثلت مشكلة البحث في قصور برامج اعداد معلمي الدراسات االجتماعية قبل الخدمة في تنمية مهارات التقييم االلكتروني لديهم، األمر الذي ترتب عليه انخفاض في أدائهم لهذه المهارات واتجاهاتهم نحو استخدام التقييم االلكتروني كبديل للتقييم التقليدي. وفي ضوء ذلك قام الباحث بإعداد برنامج تدريبي مقترح قائم على الموديوالت التعليمية لتنمية مهارات التقييم اال لكتروني واالتجاه نحوه لدى الطالب المعلمين تخصص دراسات اجتماعية بكلية التربية جامعة سوهاج، وتكونت عينة البحث من )33( طالباً وطالبة من طالب الدبلوم العامة في التربية نظام العام الواحد، واستخدم الباحث المنهج شبه التجريبي ذو المجموعة الواحدة وقياس قبلي وبعدي ألدوات البحث التي تمثلت في اختبار تحصيلي للجوانب المعرفية في مهارات التقييم االلكتروني وبطاقة مالحظة أداء الطالب المعلمين لها، ومقياس االتجاه نحو استخدام التقييم االلكتروني. وقد دلت النتائج على: فاعلية البرنامج المقترح في تنمية مهارات التقييم االلكتروني واالتجاه نحوه لدى الطالب المعلمين بكلية التربية.**

**الكلمات المفتاحية:**

الموديولات التعليمية، مهارات التقييم الالكتروني، الاتجاه نحو التقييم الإلكتروني.

أوال:ً مشكلة البحث وخطة دراستها:

مقدمة:

**تتسم طبيعة العصر الحالي بالمستحدثات والثورات العلمية و التكنولوجية التي أثرت في شتى مناشط الحياه ومجاالتها السيما المجاالت التعليمية منها، فقد تنامى االتجاه نحو استخدام**  أنماط التعليم عن بُعد Distance Learning ومنـها التعلم الالكترون*ي.* 

**وقد أصبح االعتماد على التعلم االلكتروني من ضرورات العصر، فال يمكن استدامة طرق وأساليب التدريس التقليدية في تحقيق األهداف التعليمية في ظل هذه الثورة التكنولوجية**  (Fernando & Francisco, 2005,p2)**.والمعرفية**

**ً ال يمكن إغفاله. ونظ ارً لفوائده االقتصادية ففاعلية التعلم االلكتروني أضحت أم ارً مؤكدا فقد تشجعت كثير من الدول ذات الموارد االقتصادية المحدودة على استخدام التعلم اإللكتروني كخيار أساسي للقضاء على كثير من المشاكل التعليمية لديها. األمر الذي يفرض ضرورة االهتمام بتنمية مهارات التعلم االلكتروني والمهارات المرتبطة بها لدى المعلمين والمتعلمين، ومن أهمها: مهارات التقييم االلكتروني، التي يعتبرها الباحث الحلقة الختامية في التعلم االلكتروني.** 

**والمتتبع للدراسات والبحوث التي تناولت التعلم االلكتروني يالحظ أن اهتمامات الباحثين العرب -بالتعلم االلكتروني- قاصرة على بناء ورفع المقررات التعليمية على مواقع الويب؛ ُجرى ورقياً تقليدياً مصحوباً بالعديد من دون االهتمام بعملية تقييمها الكترونيا،ً فما ازل التقييم ي المشكالت التربوية )آل عثمان، ،2730 4(. حيث تواجه عملية التقييم التقليدي لمشكالت عدة، منها: فقدان التفاعلية مع المتعلم، وانعدام التعزيز والتغذية الراجعة، وعدم تصحيح مسار التعلم في حالة االخفاق، فضالً عن امكانية الغش وتسريب االختبارات وتناقلها عبر االنترنت.**

**وتتالشى هذه المشكالت تماماً في التقييم االلكتروني؛ إذ أنه يضمن قد ار ارً من ً واف التفاعلية مع المتعلم، ويطبق التعزيز والتغذية الراجعة الفورية والمؤجلة، ويقدم تلميحات للمساعدة في عالج صعوبات التعلم وانخفاض التحصيل، وتصحيح مسار التعلم في حالة االخفاق، فضالً عن تمتعه بقدر كبير من األمن المعلوماتي من خالل تشفير االختبا ارت االلكترونية وغلقها على خوادم االنترنت.** **ـــــــــــــــــــــــــــــــــــــــــــــــــــــــــــــــــــــــــــــــــــــــــــــــــــــــــــــــــــــــــــــــــــــــــــــــــــــــــــــــــــــــــــــــــــــــــــــــــ العدد )74( يناير 1024م**

ونظراً لأهمية تنمية مهارات التقييم الالكترون*ي* أُجريت العديد من الدراسات والبحوث **بهدف اكساب المعلمين لها، ومن هذه الدراسات:**

**دراسة عبد العاطي )1022( التي استهدفت تصميم نمطين مختلفين لدعم األداء –ضمن برنامج تدريبي عبر االنترنت- وقياس أثرهما في اكتساب أعضاء هيئة التدريس جامعة الطائف مهارات التقويم اإللكتروني باستخدام منظومة ادارة التعلم "بالك بورد" والكشف عن اتجاهاتهم نحو هذه المنظومة، وتكونت مجموعة البحث من ثالث مجموعات، األولى تدرس البرنامج**  التدريب*ي* باستخدام الطريقة التقليدية (كمجموعة ضابطة) والثانية تدرس البرنامج التدريب*ي* **باستخدام نمط دعم األداء الموجز )نصوص توضيحية وصور ثابته( كمجموعة تجريبية أولى، والثالثة تدرس البرنامج التدريبي باستخدام نمط دعم األداء التفصيلي )الفيديو( كمجموعة تجريبية ثانية، وروعي عند اختيار أفراد المجموعتين التجريبيتين أن يتوافر لديهم متطلبات التعلم االلكتروني عبر االنترنت. وقد أوصى الباحث بضرورة تبني نمط دعم األداء التفصيلي في تطوير برامج التعلم االلكتروني السيما البرامج التي تهدف إلى تطوير أداء وتنمية مهارات**  التقييم الالكترون*ي* لدى المتدربين ذوى المهارات التكنولوجية المنخفضة.

**وهدفت دراسة شعيب )1027( إلى قياس أثر برنامج تدريبي مقترح الكساب أعضاء هيئة التدريس بجامعة حائل مهارات بناء االختبارات االلكترونية بنظام إدارة التعلم االلكتروني**  blackbord **وتوصل البحث إلى أنه يوجد فرق دال احصائياً عند مستوى )0002( بين متوسطي درجات أفراد العينة في التطبيقين القبلي والبعدي ألدوات البحث )االختبار التحصيلي**  وبطاقة الملاحظة) لصالح التطبيق البع*دي* ويرجع ذلك إلى البرنامج التدريبي المقترح.

**أما دراسة البلوي )1023( فقد استهدفت بناء برنامج اختباري محوسب، يستفاد منه في عملية تخزين بنوك االسئلة في مقررات دراسية عديدة من مستويات تحصيلية مختلفة على مستوى المدارس والجامعات، فقراته من نمط )صح/خطأ( واختيار من متعدد وأسئلة ذات إجابة قصيرة، باإلضافة إلى إمكانية تطبيقه عملياً وعلى الشبكة وبنماذج عديدة لالختبار الواحد، مما يساعد في التقويم الموضوعي للمتعلم والمحافظة على سرية االختبارات وعدم تسريبها ومنع الغش. وقد اعتمد الباحث في بناء هذا االختبار المحوسب على لغة فيجوال بيسك.** 

**كما حاول فوستر وبيرفكت ويود** (2012 Youd and Perfect ,Foster (**دراسة التكامل بين التعلم االلكتروني والتقييم االلكتروني في تعلم الرياضيات، وقد دلت النتائج على** 

**أهمية تدعيم أساليب التعليم والتعلم االلكتروني بأدوات التقييم االلكتروني والتي من اهمها اختبارات** Quiz**.**

**كما تقصت دراسة سيمون** (2008 ,Simon (**أثر استخدام التقييم اإللكتروني في تعليم وتعلم الكيمياء، وقد أوصت الدراسة بضرورة إحالل التقييم االلكتروني محل التقييم التقليدي.** 

**وعلى جانب آخر: أجرى دراسة** (2009) Dermo **على مفاهيم طالب جامعة برادفورد نحو التقييم اإللكتروني؛ وذلك من خالل تطبيق استبيان عبر االنترنت على عينة يبلغ قوامها 230 من الطالب الجامعيين الذين شاركوا في التقييمات االلكترونية خالل العام الدراسي .1002-1004 وقد بحثت الدراسة ستة أبعاد رئيسية مؤثرة على التخطيط المستقبلي لتعميم االختبارات االلكترونية، و هي: العوامل الوجدانية، والصحة، و المسائل العملية، و الموثوقية، و األمن، والتعليم والتعلم. وكان الهدف من الدراسة تحديد المخاطر المحتملة في التخطيط لعمليات التقييم اإللكترونية المستقبلية، وكذلك لقياس رأي طالب الجامعة في ذلك. وأشارت نتائج المسح إلى توافر قدر من القلق بشأن عدالة ومصداقية التقييم اإللكتروني.** Ohn( Dermo, 2009, 203)

**والمتفحص لنتائج هذه الدراسات يجدها تؤكد على أهمية التقييم االلكتروني للمعلم والمتعلم، وضرورة تنمية مهارات التقييم االلكتروني لدى المعلمين أثناء اعدادهم وأثناء الخدمة، كما اكدت هذه الدراسات على أهمية البرامج التدريبية في تنمية هذه المهارات، إال أنها لم تتناول تنمية هذه المهارات لدى لطالب المعلمين تخصص دراسات اجتماعية، األمر الذي يدعو إلى االهتمام بتنمية هذه المهارات لديهم وتنمية االتجاهات االيجابية نحو استخدامه في تعليم الطالب وتقييمهم.**

**ويتطلب إعداد هؤالء الطالب المعلمين لممارسة مهارات التقييم االلكتروني نوعاً خاصاً من أساليب التعليم والتعلم؛ يشعر ون فيه بمعنى وقيمة ما يدرسونه، و توفر لهم التقدم في تعلم ُ هذه المها ارت وفقاً لخطوهم الذاتي. ويعد أسلوب الموديوالت التعليمية أحد أساليب التعلم يمكن من خاللها تحقيق ذلك؛ نظ ار يؤكد على اكتساب المتعلم المهارات ً الذاتي التي ألنه التعليمية، وذلك من خالل جهده وسرعته في التعلم.** 

**والموديوالت التعليمية هي أحد اساليب التعلم الذاتي التي يسير فيها المتعلم وفقاً لخطوه الذاتي وقدرته على التعلم، وتتصف الموديوالت التعليمية بعدد من الخصائص**  والمواصفات من أهمها: أن الموديول التعلي*مي* كلّ متكامل ذاتيا، وينقل محور الاهتمام من

**المعلم إلى المتعلم، ويراعي الفروق الفردية بين المتعلمين، ويركز كل موديول على مفهوم واحد محدد، ويحقق مبدأ التعلم الهادف، ويؤكد على مبدأ التعلم لإلتقان، وتفريد التعليم )عمران، ،1002 72-33(.**

# االحساس مبشكلة البحث:

**أحس الباحث بمشكلة البحث من خالل ما يلي:**

- **.2 تبين من المقابالت التي أجراها الباحث مع الطالب المعلمين )عينة البحث الحالي( وعددهم )33 طالب معلم( أن %34 منهم ليس لديه أية دراية عن مهارات التقييم االلكتروني واعداد اختبارات الكترونية موضوعية، وأن نسبة %32 منهم ال يعرفون برمجيات اعداد االختبارات االلكترونية، واتجاهات %22 منهم تدل على عدم رغبتهم في االعتماد على التقييم االلكتروني كبديل للتقييم التقليدي ، ويرجع ذلك إلى قصور في برنامج اعدادهم بكليات التربية.**
- **.1 وتتفق نتائج هذه المقابالت مع دراسة ديرمو (2009 ,Dermo (التي أكدت على توافر قدر من القلق لدى الطالب الجامعيين بشأن عدالة ومصداقية التقييم اإللكتروني.**
- **.3 أجرى الباحث دراسة استطالعية من خالل تطبيق اختبار مهارات التقييم االلكتروني معتمدا Creator Quiz وقد دلت النتائج على ضعف شديد في أداء ً على برمجية الطالب المعلمين لهذه المهارات. واتفقت نتائج هذه الدراسة االستطالعية مع نتائج دراسة )عبد العاطي، 1022( ودراسة )شعيب، 1027( اللتان أكدتا على ضعف أداء المعلمين لمهارات التقييم االلكتروني. الحظ الباحث أن هذه البحوث لم تتطرق إلى ُ وي تنمية مهارات التقييم االلكتروني بصورة مباشرة لدى الطالب المعلمين تخصص الدراسات االجتماعية بكلية التربية، مما يؤكد اهمية اجراء البحث الحالي والحاجة إليه.**
- **.7 طبيعة العصر الحالي كعصر للتكنولوجيا والتعلم االلكتروني، األمر الذي يترتب عليه الحاجة إلى اتقان مهارات التقييم االلكتروني كأحد متطلبات التعلم االلكتروني وكأحد مهارات القرن الحادي والعشرين.**
- **.2 ندرة الدراسات العربية التي تناولت تنمية مهارات التقييم اإللكتروني لدى الطالب المعلمين بوجه عام، والمتخصصين في الدراسات االجتماعية على وجه التحديد.**

**وتأسيساً على ما سبق: تتمثل مشكلة البحث في قصور برامج اعداد معلمي الدراسات االجتماعية قبل الخدمة في تنمية مهارات التقييم االلكتروني األمر الذي ترتب عليه انخفاض في أدائهم لهذه المهارات واتجاهاتهم نحوه.**

أسئلة البحث:

**حاول البحث الحالي اإلجابة عن السؤال الرئيس التالي:**

**ما فاعلية برنامج مقترح باستخدام الموديوالت التعليمية في تنمية مهارات التقييم االلكتروني واالتجاه نحوه لدى الطالب المعلمين بكلية التربية بسوهاج؟ وتفرع من هذا السؤال االسئلة الفرعية التالية:**

- **.2 ما فاعلية البرنامج التدريبي المقترح في تنمية الجانب المعرفي في مهارات التقييم االلكتروني لدى الطالب المعلمين بكلية التربية جامعة سوهاج ؟**
- **.1 ما فاعلية البرنامج التدريبي المقترح في تنمية الجانب االدائي لمهارات التقييم االلكتروني لدى الطالب المعلمين بكلية التربية جامعة سوهاج ؟**
- **.3 ما فاعلية البرنامج التدريبي المقترح في تنمية االتجاه نحو التقييم االلكتروني لدى الطالب المعلمين بكلية التربية جامعة سوهاج ؟**

### فروض البحث:

- **.2 اختبر البحث الحالي مدى صحة الفروض التالية:**
- **.1 ال يوجد فرق دال احصائيا بين متوسطي درجات الطالب المعلمين بكلية التربية جامعة سوهاج في التطبيق القبلي والبعدي لالختبار التحصيلي في الجانب المعرفي لمهارات التقييم االلكتروني.**
- **.3 ال يوجد فرق دال احصائيا بين متوسطي درجات الطالب المعلمين بكلية التربية جامعة سوهاج في التطبيق القبلي والبعدي لبطاقة مالحظة الجانب األدائي لمهارات التقييم االلكتروني.**
- **.7 ال يوجد فرق دال احصائيا بين متوسطي درجات الطالب المعلمين بكلية التربية جامعة سوهاج في التطبيق القبلي والبعدي لمقياس االتجاه نحو استخدام التقييم االلكتروني.**

## أهداف البحث:

**َ َف َد ه البحث الحالي إلى:** 

- **.2 قياس فاعلية البرنامج التدريبي المقترح في تنمية تحصيل الجانب المعرفي لمهارات التقييم االلكتروني لدى الطالب المعلمين بكلية التربية جامعة سوهاج.**
- **.1 قياس فاعلية البرنامج التدريبي المقترح في تنمية الجانب األدائي لمهارات التقييم**

**االلكتروني لدى الطالب المعلمين بكلية التربية جامعة سوهاج.**

**.3 قياس فاعلية البرنامج التدريبي المقترح في تنمية االتجاه نحو التقييم االلكتروني لدى الطالب المعلمين بكلية التربية جامعة سوهاج.**

## حدود البحث:

**التزم البحث الحالي بالحدود التالية:** 

- **.2 مجموعة الطالب المعلمين بالدبلوم العامة نظام العام الواحد بكلية التربية جامعة سوهاج، تخصص الدراسات االجتماعية )الجغرافيا والتاريخ( في العام الجامعي 1027/1023م.**
	- **.1 مهارات التقييم االلكتروني المتضمنة في برنامج Creator Quiz.**
		- **.3 يقتصر قياس فاعلية البرنامج المقترح على: - الجانب المعرفي في مهارات التقييم االلكتروني. - الجانب األدائي في مهارات التقييم االلكتروني. - االتجاه نحو استخدام التقييم االلكتروني.**

#### املواد التعليمية:

**أعد الباحث برنامج تدريبي يتضمن بعض مهارات التقييم االلكتروني المتضمنة في برنامج** Creator Quiz**، معد وفقاً ألسلوب الموديوالت التعليمية.**

## أدوات البحث:

**أعد الباحث األدوات التالية:**

- **.2 اختبار تحصيلي لقياس الجانب المعرفي في مهارات التقييم االلكتروني لدى الطالب المعلمين.**
- **.1 بطاقة مالحظة لقياس الجانب األدائي في مهارات التقييم االلكتروني لدى الطالب المعلمين.**
	- **.3 مقياس االتجاه نحو استخدام التقييم االلكتروني لدى الطالب المعلمين.**

أهمية البحث:

- **ترجع أهمية هذا البحث إلى أنه:**
- **ُ -1 قدم قائمة بمها ارت ي التقييم االلكتروني الالزمة للطالب المعلمين تخصص الدراسات االجتماعية بكلية التربية، وتدريبهم على استخدامها وممارستها، حتى يتمكنوا من إتقانها من ناحية، وتحقيق أهداف التعلم االلكتروني لدى المتعلمين من ناحية أخرى.**
- **ُ -2 قدم برنامج ي اً قائماً على الموديوالت التعليمية لتنمية مهارات التقييم االلكتروني، والذى**  بمكن أن يُفيد واضع*ي* برامج إعداد معلمي الدراسات الاجتماعية.
- **ُ -3 سهم قد ي في الة ّ الكشف عن األساليب الفع في تنمية مهارات التقييم االلكتروني و تنمية االتجاه نحوه؛ وبالتالي تضمينها في برامج اعداد الطالب المعلمين.**
- **م تتمثل ِت تقويٍ دم أدوا ُ -4 قِ ي في: اختبار تحصيل الطالب المعلمين في الجانب المعرفي لمهارات التقييم االلكتروني، و بطاقة مالحظة أداء الطالب المعلمين في مهارات التقييم االلكتروني، و مقياس اتجاه الطالب المعلمين نحو استخدام التقييم االلكتروني. ويمكن ان تفيد مطوري برامج اعداد الطالب المعلم تخصص دراسات اجتماعية.**

#### مصطلحات البحث:

- **برنامج تدريبي** program training**: مجموعة الخبرات التي يكتسبها الطالب المعلم ذاتياً من خالل سلسلة من اإلجراءات واألنشطة التعليمية عدة ُ وفقاً ت الم ألسلوب الموديوال التعليمية والتي تنمي لديه مهارات التقييم االلكتروني.**
- **الموديوالت التعليمية** Modules Instructional**: وحدات تعليمية مصغرة، تعتمد على ُ مبدأ التعلم الذاتي صمم بطريقة مستقلة ومكتفية بذاتها، وتحتوى كل وحدة على ، وت أهداف واضحة، وجزء من المادة التعليمية، ومجموعة من األنشطة والوسائل التعليمية، وأساليب متنوعة للتقويم، ويسير فيها المتعلم وفقاً لخطوه الذاتي.**
- **مهارات التقييم االلكتروني** skills assessment-E**: هي الجوانب المعرفية واألدائية التي ينبغي أن يتمكن منها الطالب المعلم لبناء اختبار الكتروني متكامل باستخدام برنامج**  *Creator Quiz***، وتقاس بالدرجة التي يحصل عليها الطالب في االختبار التحصيلي وبطاقة المالحظة المعدتان لهذا الغرض.**

**ـــــــــــــــــــــــــــــــــــــــــــــــــــــــــــــــــــــــــــــــــــــــــــــــــــــــــــــــــــــــــــــــــــــــــــــــــــــــــــــــــــــــــــــــــــــــــــــــــ العدد )74( يناير 1024م**

 **االتجاه نحو استخدام التقييم االلكتروني: موقف ايجابي )أو سلبي( للطالب المعلم نحو استخدام التقييم االلكتروني، يدل على اعترافه )أو عدم اعترافه( بأهميته وقيمته التربوية للمعلم والمتعلم، ويقاس بالدرجة التي يحصل عليها الطالب المعلم في المقياس المعد لذلك.** 

ثانيا:ً االطار النظري للبحث:

)1( مهارات التقييم االلكرتوني **skills assessment-E**:

ماهية التقييم الالكتروني:

**يعد التقييم االلكتروني إحدى المصطلحات المنبثقة من التعلم االلكتروني Learning -E اال انه قيد التكوين ولم يستقر بعد علي حال وهو في حالة تعديل مستمر نظ ارً الرتباطه بتكنولوجيات التعليم التي تنمو وتتطور يوماً بعد آخر (385–371 ,2009, Tom ,Sally(.** 

**ف ِّرف َ ع ُ هناك من ي التقييم االلكتروني بأنه: "العملية التي تهدف إلى تقدير مستوى الطلبة من معارف ومهارات واتجاهات في مقرر دراسي ما باستخدام أدوات التقويم االلكترونية المتمثلة في الواجبات والمنتديات والمدونات واالختبارات االلكترونية واالستبيانات واستطالعات الرأي، بما يساعد المعلم في التقدير الموضوعي للمستوى العلمي للمتعلمين ومساعدتهم في تطوير أدائهم" )عبد العاطي، ،1022 172(.** 

**ِّرف َ ُع كما ت "وحدة التدريب والتنمية البشرية" )،1027 27( التقييم االلكتروني بأنه: "أحد تقنيات الحاسب اآللي التي يمكن توظيفها للتغلب على بعض الصعوبات التي يمكن أن تعيق تنفيذ االختبارات التقليدية)الورقية(، أو توظيفها لتوفير قنوات أخرى لزيادة التحصيل العلمي لدى الطالب وترسيخ المعلومات وتنمية مهارات التعلم الذاتي".**

**ُ بينما ي َ عِّرف اسماعيل )،1003 333( التقييم االلكتروني بأنه: "عملية توظيف شبكات المعلومات وتجهيزات الكمبيوتر والبرمجيات التعليمية والمادة التعليمية المتعددة المصادر باستخدام وسائل التقييم لتجميع وتحليل استجابات الطالب بما يساعد المعلم على مناقشة وتحديد تأثيرات البرامج واألنشطة بالعملية التعليمية للوصول إلى حكم مقنن قائم على بيانات كمية وكيفية متعلقة بالتحصيل الدراسي".**

**ويتضح من التعريفات السابقة أن التقييم االلكتروني يتضمن ما يلي: تقييم يعتمد على توظيف الحاسب اآللي وشبكة االنترنت. يعتمد في بنائه على برمجيات وتطبيقات الكترونية متخصصة. يمكن تقديمه بشكل متزامن أو غير متزامن.**

- **يهدف إلى التقدير الكمي لمستوى المتعلم في المعارف و المهارات و اال تجاهات في مقرر دراسي معين.**
- **يتضمن التقييم االلكتروني العديد من أدوات القياس مثل االختبارات االلكترونية، والواجبات، واالستبيانات واستطالعات الرأي، والمقاييس.**
	- **يوفر التقييم االلكتروني سرعة الحصول على نتائج االختبار و معالجتها كمياً وكيفيا.ً**

**وعلى الرغم من ذلك هناك خلط واضح بين التقييم االلكتروني assessment-E و االختبار االلكترونيtest E، الذي ِّرفه ُع ت صبحي )،1002 112( بأنه: َ "عملية تعليمية تهدف إلى تقييم الطالب المعلم عن بعد باستخدام الشبكات".**

**ِّرف كما َ ُع ت "لجنة نظم المعلومات المشتركة بالمملكة المتحدة" Joint The( :بأنه االلكتروني االختبار. Information Systems Committee (JISC) ,2007, 43) "أداة تقييم موضوعي يتم صياغته باستخدام برمجيات تفاعلية ويتم توصيله باستخدام وسيط الكتروني من أجل قياس جوانب التعلم لدى المتعلمين"** 

**ُ بينما ي َ عِّرفُه اسماعيل )،1003 720( بأنه "عملية تقويم مستمرة ومقننة تهدف إلى قياس أداء الطالب المعلم الكترونيا باستخدام البرمجيات ت ازمناً باالتصال المباشر باالنترنت أو غير المباشر في القاعات الدراسية".**

**وهذا يعني أن االختبار االلكتروني هو أحد أداوت التقييم التي تستند على الحاسب األلي في البناء والتصميم والتقديم وتقدير الدرجات وتصحيح االسئلة ومعالجة النتائج الكترونيا.ً**

**وفي ضوء ذلك يقصد باالختبار االلكتروني في البحث الحالي أنه: اختبار موضوعي محوسب، يهدف إلى تقييم مهارات ومعارف ووجدانيات المتعلم في مجال معين، سواء تم أداء االختبار بشكل متزامن أو غير متزامن"** ــــــــ الـعدد (٤٧) يناير ٢٠١٧م

**ومن خالل تحليل التعريفات السابقة يمكن التوصل إلى تعريف مهارات التقييم االلكتروني في البحث الحالي بأنه: تمكن الطالب المعلم من الجوانب المعرفية واألدائية لبناء واعداد اختبار الكتروني موضوعي باستخدام برنامج Creator Quiz، وتقاس بالدرجة التي يحصل عليها الطالب في االختبار التحصيلي وبطاقة المالحظة المعدتان لهذا الغرض.**

■ أهمية تنمية الانجاه نحو التقييم الالكتروني:

**تعد سلبيات أساليب التقييم التقليدي هي أهم دوافع التقييم االلكتروني؛ وذلك لمعالجة نواحي القصور الذي تعتريها، والتي تتمثل في )البلوي، ،1023 4(: امكانية الغش فيها كبيرة واحتمالية تسربها واردة. غير اقتصادي فيما تتطلبه من أوراق وطباعة وتخزين وتأمين. امكانية التحيز واردة في تصحيحها، ما يجعلها تتأثر بذاتية المصحح.**

**تستغرق وقتاً طويالً في االعداد والتجهيز والتعديل والتطوير والتصحيح.**

**ويرى الباحث ان أسئلة االختبارات التقليدية تقتصر على االستدعاء والفهم والتطبيق وقلما تجد أسئلة تتطلب التحليل والتقويم واإلبداع، إذ أن اللفظية في االختبارات قد تعوق إضافة أسئلة تتطلب أعماق معرفية بعيدة، وهو ما يعالجه االختبار االلكتروني من خالل ما يحتويه من وسائط متعددة.** 

**و نظرا ألن التقييم التقليدي يفتقد التفاعلية واالثارة، ويتسبب في حالة من القلق لدى المتعلمين وأولياء أمورهم على حد سواء (2007,7-8 ,Watt & ,Whitelock (فقد أوصت بعض الدراسات التربوية باالعتماد على أنماط التقييم االلكتروني التكويني داخل الفصول الد ارسية واحالله محل التقييم التقليدي(68 2012, .A Judith & Gina(.**

**ويرى الباحث أن هناك مجموعة من العوامل التي قد تعوق تنمية ثقافة استخدام التقييم االلكتروني لدى المعلمين والمتعلمين، وهذه العوامل هي:**

- **ضعف البنية التكنولوجية في المدارس والجامعات والتي تتمثل في قلة أجهز ة الحاسبات الشخصية مقارن ًة بعدد الطالب الدارسين بها.**
- **ضعف المهارات التكنولوجية لدى فئة كبيرة من المعلمين والمتعلمين، بل و يقتصر تمكنهم من هذه المهارات في استخدام أدوات التواصل االجتماعية.**

- **مقاومة التغيير والتطوير في أي عمل جديد، وااليمان بأن األساليب التقليدية في التقييم هي األضمن واألسهل واألكثر اعتمادية.**
- **وربما تواجه خطط نشر ثقافة التقييم االلكتروني لدى المعلمين إلى حاجتهم المستمرة إلى**  التدريب على مهارات التقييم التقليدي أولا ومهارات التقييم الالكترون*ي* وإدارة الامتحانات  **ثانيا،ً باإلضافة إلى تدريبهم على مهار ات تكنولوجيا المعلومات.** 
	- **قد تتداخل مهارات اخرى في داللة درجه المتعلم مثل مهارات استخدام أجهزة الحاسب األلي وبرمجيات االختبارات اإللكترونية.**

**وعلى جانب آخر تؤكد الدراسات العلمية أن التقييم االلكتروني له آثار ايجابية متعددة؛ أكثر من كونه مجرد تغيير لطريقة التقييم التقليدية، ويتضح ذلك من خالل الدوافع التالية )شعيب، ،1027 221؛ 17 2011. ,Chang؛ صبحي، ،1002 117؛ ,Nikolaos ( :Antonios, 2007, 56**

- **تتيح االختبارات االلكترونية التوليد التلقائي لالختبارات مختلفة األسئلة متساوية المعامالت اإلحصائية. بمعنى يمكن أن يكون هناك أكثر من اختبار ألكثر من طالب في جلسة اختباريه واحدة مما يقلص عملية الغش بشكل كبير.**
- **للتغذية الراجعة االلكترونية عبر التقييم االلكترونية العديد من الفوائد التربوية أهمها إمكانية تصحيح مسار التعلم وعالج ضعف التحصيل األكاديمي لدى المتعلمين.**
- **يتوفر في االختبار االلكتروني الدقة والموضوعية في تقدير إجابة الطالب ورصدها، دون تدخل العامل البشري في ذلك، وبذلك تتوفر الموضوعية الكاملة في التصحيح.**
- **يتيح التقييم االلكتروني االستفادة من الوسائط المتعددة )النص والصوت والصورة الثابتة**  والمتحركة) الأمر الذي يترتب عليه إحداث حالة من التفاعلية بين المتعلم والاختبار **االلكتروني.**
- **مهارات التعليم والتقييم االلكتروني تعد من مهارات القرن الواحد والعشرين تلك المهارات التي ترتكز أساساً على احالل التكنولوجيا محل االساليب التقليدية في التعليم والتعلم.**
- **يتميز االختبار االلكتروني بسرعة استدعاؤه وتقديمه وتصحيحه ورصد نتائجه ومتابعة التقدم الدراسي للمتعلم. كما انه يتصف بسهولة تطويره.**

**وفي ضوء ما سبق، يمكن القول ان التقييم االلكتروني له العديد من الفوائد التي تسهم في تحسين عمليتي التعليم والتعلم والتي ينبغي أن يتم تنميتها لدى المعلمين قبل وأثناء الخدمة، وتتمثل هذه الفوائد في:**

# **)أ( ما يتعلق بالمتعلم:**

- **- خفض حدة قلق االختبار لدى المتعلمين.**
- **- امكانية تدرب المتعلم على االختبار اكثر من مرة.**
	- **- الحد من ظاهرة الغش بشكل كبير.**
- **- تصنيفهم المتعلمين الى مجموعات وفقاً لمستوياتهم.**
- **- امكانية االستفادة من االختبارات االلكترونية في التعلم الذاتي والتعلم من اجل االتقان تنشيط دافعية المتعلم للتعلم.**

**)ب( ما يتعلق بالمعلم:**

**هناك مجموعة من الفوائد للتقييم االلكتروني والتي تتعلق بالمعلم وتصب في صالح العملية التعليمية، وهي:**

- **- سهولة اعدادها وتطبيقها .**
- **- فورية الحصول على النتائج ومراجعتها.**
- **- الموضوعية فال تتأثر بذاتيه المصحح اطالقا.ً**
- **- تحقيق المساواة بين الطالب و مراعاة الفروق الفردية.**
- **- السرعة والدقة في طباعه وحفظ معلومات الطالب ونتيجته عند نهاية االختبار.**

**)ج( ما يتعلق بمواصفات االختبار نفسه:**

- **- تضمنه قد ارً من االمتاع واالثارة والتشويق.**
- **- ارتفاع صدق وثبات االختبار عد الكترونياً ُ الم .**
	- **- يقدم تعزيز و تغذية راجعة فورية ومؤجلة.**
- **- اعتماده على التصحيح التلقائي ورصد الدرجات مما يعني أن احتمالية الخطأ تكون معدومة تماما.ً**
	- **- امكانيه توقيت االختبار ككل أو سؤال معين.**

- **- يمكن ربط كل سؤال برابط تشعبي )موقع ويب(، أو ملف وسائط وتحويل الطالب إليه في حالة االخفاق في االجابة.**
	- **- المرونة وتوفير الوقت والجهد والمال في اعداد االختبارات الشهرية والعملية والنهائية.**
		- **- تسهيل عمليه اجراء التحليالت اإلحصائية.**
			- **- تحقيق السرعة والدقة في النتائج.**
		- **- امكانية االحتفاظ بكافة سجالت االختبارات.**
		- البرمجيات المستخدمة في تصميم الاختبارات الالكترونية :

**أدى التطور التكنولوجي الى ظهور العديد من البرامج الخاصة بتصميم وبناء أدوات التقييم االلكترونية، ومن ضمن هذه البرامج ما يلي:**

- **برنامج 2 maker quiz: ويمكن تحميله من خالل الرابط التالي: http://www.articulate.com/products/quizmaker.php**
	- **برنامج Builder Quiz: ويمكن تحميله من خالل الرابط التالي:**

**http://www.quizbuilder.com**

**برنامج 2.6 Maker Test: ويمكن تحميله من خالل الرابط التالي:**

**http://www.igneon.com/index.php**

**برنامج 2 test fast: ويمكن تحميله من خالل الرابط التالي:**

**http://www.assess.com/xcart/product.php?productid=17 برنامج .1.6V professional test fast: ويمكن تحميله من خالل الرابط التالي: .http://www.amtech.co.uk/fasttest.**

**:Quiz Creator برنامج**

**وهو الوحيد من بين هذه البرامج الذي يمكن تعريبه ويقبل الحروف العربية والرموز الر ياضية ويتفوق على سابقيه بإمكانية إرسال نتائج التقييم الى أكثر من جهة )اإلدارة المدرسية، المعلم، ولي األمر(، وهذه النتائج تفصيلية عن جميع األسئلة وتشمل األسئلة التي أصاب فيها المتعلم وتلك التي أخطأ فيها، وكذلك عدد المحاوالت في كل سؤال، كما يمكن تغذيته بعدد غير متناهي من األسئلة الموضوعية المتنوعة وكذلك أسئلة المقال القصير. ومن مميزات البرنامج أيضاً ، ويعطي تغذية راجعة للمتعلم في حالة إجابته الخطأ والتعزيز في حالة التصحيح التلقائي إجابته الصحيحة. وتتيح الشركة المنتجة نسختين من البرنامج أحدهما مجانية وال تختلف عن** 

الإصدار الكامل، إلا أنها تستجيب للع*مل* خلال ثلاثون يوماً فقط من أول استخدام لها، ويمكن **للمستخدم إعادة تنصيبها على حاسوبه مرات عديدة، كما يمكن تحميله من خالل الرابط التالي: http://www.sameshow.com/quiz-creator.html**

:**E-assessment tools** االلكرتوني التقييم أدوات

**تختلف أدوات التقييم االلكتروني من برمجية إلى أخرى، حيث توجد برمجيات يمكنها اتاحة تصميم وبناء أشكال متعددة من أدوات التقييم مثل االستبانات ومقاييس الوعي واالتجاه والواجبات**  المنزلية على الشبكة، والاختبارات الالكترونية، (عبد العاطي، ٢٠١٥، ٢٨٤؛ أبو خطوة، ٢٠١٣، **ً من أدوات التقييم من أهمها: 133( ويتيح برنامج Creator Quiz عددا**

- **االختبارات االلكترونية: وهي اختبارات موضوعية )بأنواعها الثالثة( يمكن نشرها على شبكة االنترنت، كما يمكن تشغيلها بدون االتصال باإلنترنت، وتتوفر بهذه االختبارات ميزة التوقيت واالختيار العشو ائي لألسئلة وتحديد مدى صعوبة االسئلة وتصنيفها في فئات، وتقيس تحصيل الطالب في موضوع معين، كما يمكن للمعلم اعداد بنك اسئلة من خاللها واستخدامه في تقييم المتعلمين، ويمكن تطوير وتعديل هذا البنك بيسر وسهولة.**
- **المقاييس واستطالعات الرأي: وهي عبارة عن استفتاء للحصول على ردود من المتعلمين حول موضوع معين، بغرض استطالع الرأي أو جمع المعلومات عن هذا الموضوع واستعراض نتائجها.**
- **التقييم الذاتي االلكتروني: وهي مجموعة من األسئلة المتعلقة بتقييم المتعلم لذاته ويجيب عنها بنفسه، ويمكن أن يزودها المعلم بتغذية راجعة وربط بملفات و سائط، وتقدم إما بشكل متزامن باالتصال باإلنترنت أو غير متزامن من خالل تحميل بنك االسئلة على الكمبيوتر الشخصي للمتعلم .**
	- :**Types of E-assessment** االلكرتوني التقييم تقديم أمناط

**ّ يعتمد التقييم االلكتروني على إيصال أداة التقييم للمتعلم عبر وسيط الكتروني، ف وتصن أنماط تقديم أنماط التقييم االلكتروني في نوعين هما: )عبد العاطي، ،1022 121؛ ,Illia**

 **21 2005, ؛ المحيسن، ،1003 331؛ 8 2000, , all et ,Keith (:**

**التقييم اإل لكتروني غير المتزامن Assessment -E Asynchronous:**

 **وانما يعتمد على وهو تقييم ال يحتاج وجود المتعلمين في نفس الوقت ونفس المكان، اختيار المتعلمين للوقت والمكان المناسبين لهم، بهدف إجراء التقييم، ويتم عن طريق تقنيات الكمبيوتر من أجهزة وبرمجيات فقط دون الحاجة لالتصال بالشبكات سواء المحلية أو االنترنت.**

**التقييم اإل لكتروني المتزامن Assessment-E Synchronous:**

**وهو تقييم جوانب التعلم عبر وسيط الكتروني في وقت محدد وزمن محدد سواء بطريقة فردية أو جماعية وهذا التقييم line On يعتمد على اإلنترنت إليصال االختبار، كما يتلقى المعلم نتائج هذا االختبار فور إتمامه.**

**برنامج Creator Quiz وتقييم تعلم الدراسات االجتماعية:**

**تتسم الدراسات االجتماعية بفروعها المختلفة -التي أبرزها الجغرافيا والتاريخ- بالعديد من الخصائص التي تحتاج إلى أسلوب خاص في التقييم، ولعل أبرز هذه الصفات هو الخريطة، فالجغرافيا ال شيء بدون خريطة، وكذلك التاريخ الذي يعتمد في األساس على تسلسل األحداث وترتيبها في خرائط زمنية دقيقة، وهو ما يوفره برنامج Creator Quiz من خالل أسئلة ترتيب الحدث وأسئلة points Hot.**

**كما تعتمد الدراسات االجتماعية )الجغرافيا والتاريخ( على المشهد المرئي في البيئة المحيطة أو أحداث المجتمع المتواترة، إذ أنها تقترب من وصف الظاهرة أو الحدث إلى حد التعمق البيئي والجغرافي واالجتماعي والسياسي بها.**

**ولذلك فإن استخدام وسائط متعددة تتضمن مقاطع فيديو تصف الظواهر واألحداث هو أمر مهم في تعليم وتعلم الدراسات االجتماعية وتقييم تعلمها؛ وهو ما يوفره برنامج Creator Quiz من خالل تضمين هذه الوسائط في كل سؤال حسب متطلبات الموقف التعليمي. أو تحديد مسار حركي لخط سير معركة معينة أو انتشار ظاهرة جغرافية معينة من خالل استخدام أسئلة Hot .points**

**والجغرافيا كعلم ليست من العلوم الثابتة ذات الحقائق الجامدة، فهي تخضع للتغير والتطور –وفقاً للتطور المستمر للمعرفة- وابداء اآل ارء االبداعية المتعلقة بحل مشكلة جغرافية أو بيئية**

**و يتمتع برنامج Creator Quiz بالثراء في صياغة أسئلة تفاعلية يمكن من خاللها ربط الموقف التعليمي )أو السؤال( Hyperlinks بمواقع االنترنت بما تتضمنه من معلومات إثرائية يمكن ان تسهم في تنمية األعماق المعرفية للمتعلم وبالتالي القدرة على التفكير الناقد والتفكير االبتكاري.**

**كما يتضمن برنامج Creator Quiz بعض أنماط األسئلة التي يمكن من خاللها ابداء مقترحات ابداعية مبتكرة واختيار أكثر من حل للمشكلة، أو أكثر من اجابة للسؤال في ضوء فهم المتعلم وقدراته الناقدة في االختيار.**

**وتهتم الدراسات االجتماعية بغرس القيم واالتجاهات االيجابية لدى المتعلمين، والتي يتوجب على المعلمين تقييم هذا الجانب الذي دائما ما يتم اغفاله في تعليم وتعلم الدراسات االجتماعية، ويتيح برنامج Creator Quiz صيغ متعددة لقياس وعي واتجاهات المتعلمين من خالل االستبيانات واستطالعات الرأي ثالثية االستجابة )موافق، محايد، معترض(، أو خماسية االستجابة)موافق بشدة، موافق، محايد، معترض، معترض بشدة(، األمر الذ يمكن المعلم من تقييم الجوانب الوجدانية لدى المتعلمين.**

مراحل تصميم وانتاج أداوت التقييم االلكرتوني:

**تمر عمليه تصميم وانتاج أداوت التقييم االلكتروني بوجه عام و االختبارات اإللكترونية على وجه التحديد بسته مراحل هي )عوض، ،2731 http): مرحله التحليل:**

**و يتم فيها تحديد الهدف العام لالختبار، و تحديد خصائص المتعلمين، و تحليل المحتوى التعليمي لصياغه االختبار.**

**مرحله التصميم:** 

**ويتم فيها كتابه اسئلة االختبار، و تحديد تعليمات االختبار، و تحديد زمن االختبار، و اختيار اشكال األسئلة، وانماط االستجابة، و اختيار الوسائط المتعددة، و تحديد اساليب التغذية الراجعة، و تحديد اساليب التصحيح.**

**مرحله انتاج االختبار:** 

**ويتم فيها اختيار برامج تأليف االختبار، و التجريب االولي لالختبار ثم تطويرها.**

**مرحله النشر والتوزيع االلكتروني:** 

**ويتم فيها نشر االختبار على االنترنت أو االقراص المدمجة، و توزيع االختبار ليتخذه الطالب في اماكن تواجدهم.**

**مرحله التطبيق:** 

**ويتم فيها تجريب االختبار على عينة من المتعلمين، و تجميع بيانات تطبيق االختبار، ثم اعالن نتائج االختبار إلكترونيا.**

**مرحلة التقويم:**

**يتم فيها معرفة مدى صالحية البيئة االلكترونية وصالحية نقل وتوصيل االختبار، و مدى تامين سريته.**

)2( املوديوالت التعليمية **Instruction Modules**:

ماهية الموديولات التعليمية :

**يتبنـى البحـث الحـالي أسـلوب الموديـوالت التعليميـة، بوصـفه أحـد أسـاليب الـتعلم الـذاتي. وقد تناول العديد من الباحثين مفهوم الموديوالت التعليميـة، واختلفـت هـذه التعريفـات حسـب مـا يتبناه كل باحث من آراء ووجهات نظر، لذلك ظهرت تعريفات متنوعة للموديول التعليمي.**

**ُ حيـث عِّرفـه فرالنـد ي (42 ,2000,Freeland (بأنـه: "وحـدة تعليميـة تضـم مجموعـة مـن ارعـى فـى تصـميمها أن تكـون مسـتقلة ومكتفيـة بـذاتها، لكـى تسـاعد المـتعلم ُ أنشـطة الـتعلم، وي على تحقيق أهداف تعليمية محددة".** 

**ُ كمـا عِّر (41 ,2002,Lorna & Prue (بأنـه: "وحـدة عمـل فـي مقـرر ت فـه بـرو ولورنـا دراسي تعليمي مستقل بين عدة وحدات تنمى إلى حقل تعليمي واحد".**

**وهناك من يرى أن الموديول التعليمي عبارة عـن وحـدة تعليمـة مصـغرة، تتضـمن أنشـطة تعليمية وتعلميـة، روعـي فيهـا عنـد التصـميم أن تكـون مسـتقلة ومكتفيـة بـذاتها، باإلضـافة إلـى قائمــة مــن األهــداف المحــددة بصــورة دقيقــة، واالختبــارات التشخيصــية، والتكوينيــة والنهائيــة )عرفه، ،1002 77(.**

**أمـا عمـران )،1002 33( فقـد عرفـه بأنـه: "وحـدات تعليميـة مصـغرة، تعتمـد علـى مبـدأ ُ الــتعلم الــذاتي صــمم بطريقــة مســتقلة ومكتفيــة بــذاتها، وتحتــوى كــل وحــدة علــى أهــداف ، وت واضـحة، وجـزء مـن المـادة التعليميـة، ومجموعـة مـن األنشـطة والوسـائل التعليميـة، وأسـاليب متنوعـة للتقـويم، وتوجيهـات لمصـادر تعلـم أخـرى، ويسـير فيهـا المـتعلم وفـق سـرعته الذاتيـة، مكاناته واستعداداته الخاصة وحسب قد ارته وا .**

**وفي ضوء ما سبق يقصد الموديوالت التعليمية في البحث الحالي أنها: وحدات تعليمية ُصمم بطريقة مستقلة ومكتفية مصغرة، تعتمد على مبدأ التعلم الذاتي، وت بذاتها، وتحتوى كل وحدة على أهداف واضحة، وجزء من المادة التعليمية عم مهارات التقييم االلكتروني، ومجموعة من األنشطة والوسائل التعليمية، وأساليب متنوعة للتقويم، ويسير فيها المتعلم وفقاً لخطوه الذاتي.**

■ خصائص الموديولات التعليمية :

**يمكن تلخيص خصائص المو ديوالت التعليمية في النقاط التالية )الجلحوي، و سيالن، ،1023 133؛ غنيم وشحاته، ،1002 73-71؛ عمران، ،1002 71-33(:** 

- **يعد الموديول التعليمي وحدة تعليمية متكاملة ومت اربطة ذاتيا.ً**
- **ت ارعي الفروق الفردية بين المتعلمين، إذ يتعلم كل طالب وفقاً لقدرته وسرعته الخاصة في التعلم.** 
	- **تحقق التكامل األفقي بين المواد الدراسية المختلفة.**
- **يمكن استخدامها في تدريب المعلمين أثناء الخدمة لتزويدهم بمهارات معينة مصممة في صورة موديوالت.**
- **تسهم في عملية التقويم الذاتي، إذ يتعرف الطالب على مستواه عن طريق مقارنة إجابته باإلجابة النموذجية في الموديول.**
- **تحقق مبدأ التعلم من أجل اإلتقان إذ أن انتقال الطالب للموديول التالي مرهون بإتقانه للموديول السابق.** 
	- **تصلح لكل مراحل التعليم الجامعي والثانوي .**
- تنظيم الموديول التعليمي يجعل منه برنامجا متكاملا ابتداءً من تعليمات دراسة الموديول، **ومرو ار لتقويم. ً بأهدافه وختاماً با**

مميزات استخدام املوديوالت التعليمية:

**تعددت األدبيات العلمية التى تناولت أهمية الموديوالت التعليمية وقيمتها التربوية، ومن هذه الدراسات دراسة عمر ان )،1002 241( التي أكدت ان الموديول التعليمي يتميز بما يلي:**

- **يتصف بأنه ليس مجرد مجموعة من المواد والوسائل التي يستخدمها المعلم في الشرح، نما هو وحدة تعليمية قائمة بذاتها، تحتوى على المكونات األساسية وا التي تجعل منه برنامجاً متكامالً مثل: األهداف التعليمية، الوسائل واألنشطة التعليمية، المحتوى العلمي، وأساليب التقويم، باإلضافة إلى بعض األنشطة اإلثرائية مثل بعض القراءات الخارجية المرتبطة بموضوع الموديول.**
- **تتميز بتوفير التغذية ال ارجعة، حيث يتلقى الدارس تقويماً فورياً لمستوى تقدمه بعد إنجاز كل مهمة أو اكتساب أي مهارة رئيسة أو فرعية.**
- **تركز على اإلتقان، واإلتقان أمر مطلوب في تحقيق األهداف، حيث يكون التركيز على تحقيق األهداف بمستوى معين من اإلتقان يمكن مالحظته والتحقق منه بغض النظر عن الزمن المستغرق.**

**ويؤكد الشربيني و الطناوي ):1001 12( أن اسلوب الموديوالت التعليمية هو أنسب األساليب إلعداد المعلمين أثناء الخدمة، إذ أنه يساعد في:**

- **عالج مشكلة االنفجار المعرفي التي يتصف بها هذا العصر، بصورة أكثر فاعلية من غيره من أشكال تفريد التعليم األخرى، ألنه يركز على التعلم الذاتي والدراسة المستقلة ويعمق لدى المتعلمين االتجاه نحو التعلم المستمر مدى الحياة.**
- **زيادة نشاط الطالب وفاعليته، إذ يقوم الطالب بعدة أنشطة تعليمية مختلفة أثناء دراسته للموديول، كما أنه يساعد في تفريد التعليم.**

# ثالثا:ً إعداد مواد البحث وضبطها:

- )1( اعداد قائمة مهارات التقييم االلكرتوني:
	- **أ- الهدف من اعداد القائمة:**

**وهو تحديد مهارات التقييم االلكتروني المتضمنة في برنامج Creator Quiz والتي ينبغي أن يكتسبها الطالب المعلمين بالدبلوم العامة في التربية تخصص دراسات اجتماعية من خالل البرنامج المقترح.**

- **ب- مصادر اشتقاق قائمة مهارات التقييم االلكتروني. تم اشتقاق مهارات التقييم االلكتروني من خالل ما يلي:**
- **تحليـل برنـامج Creator Quiz: لمـا كـان البحـث الحـالي يهـدف الـي تنميـة بعـض مهـارات التقيـيم االلكترونـي المتضـمنة فـي برنـامج Creator Quiz، فقـد اسـتلزم األمـر حصـر تلـك المهارات من خالل تحليل البرنامج ومكوناته.**
- **االطـالع علـى األدبيـات المتعلقـة بمهـارات التقيـيم االلكترونـي و اسـتخالص المهـارات الرئيسـة والفرعية المرتبطة بها.**
- **االستعانة بآراء مجموعه من السادة المتخصصـين فـي مجـال تكنولوجيـا التعلـيم وطـرق تـدريس الحاسب اآللي في تحديد المهارات التي ينبغي تضمينها في البرنامج المقترح.**

**ج- ضبط قائمة مهارات التقييم االلكتروني:**

**بعد إعداد قائمة مهـارات التقيـيم االلكترونـي فـي صـورتها األوليـة، تـم تقـديمها إلـى مجموعـة مــن الســادة المحكمــين وذلــك لالســتنارة بــآرائهم حــول المهــارات الرئيســة والفرعيــة المتضــمنة بهــا، ومـدى أهميـة اكتسـاب الطالـب المعلـم لهـا، وقـد أشـار السـادة المحكمـين إلـى بعـض التعـديالت فـي الصـياغة االجرائيـة لـبعض المهـارات الفرعيـة وبـذلك أصـبحت قائمـة مهـارات التقيـيم االلكترونـي فـي صـورتها النهائيـة، وقـد اشـتملت القائمـة علـى )4( مهـار ات رئيسـة و)12( مهـارة فرعيـة، يوضـحها**  الجدول (١) التال<sub>م</sub>:

| مهارات التقييم الالكتروني المتضمنة في برنامج Quiz Creator |                                                   |   |  |  |  |  |
|-----------------------------------------------------------|---------------------------------------------------|---|--|--|--|--|
| المهارات<br>الفرعية                                       | المهارة الرئيسة                                   |   |  |  |  |  |
| ٥                                                         | تنصيب برنامج Quiz Creator على الكمبيوتر .         |   |  |  |  |  |
| ۸                                                         | تنظيم خصائص الاختبار .                            |   |  |  |  |  |
| ه ۱                                                       | صياغة الاسئلة وتقدير الدرجات.                     | ٣ |  |  |  |  |
| ٧                                                         | تضمين التغذية الراجعة والتعزير في بنود الاختبار . | ٤ |  |  |  |  |
| ه ۱                                                       | تنظيم اعدادات تشغيل الاختبار .                    | ٥ |  |  |  |  |
| ٥                                                         | تعديل وتطوير الاختبار .                           | ٦ |  |  |  |  |
| ١.                                                        | معاينة الاختبار ونشره.                            | ٧ |  |  |  |  |
| ه ۲                                                       | المجموع                                           |   |  |  |  |  |

**جدول (۱)** 

### **مهارات التقييم االلكتروني المتضمنة في برنامج Creator Quiz**

)2( اعداد الربنامج التدرييب املقرتح:

**أ- الهدف من إعداد البرنامج التدريبي المقترح:**

**َ َه َف د هذا البرنامج المقترح إلي تقديم مهارات التقييم االلكتروني في صورة موديوالت تعليمية يتم تعلمها ذاتياً وذلك لتنمية مهارات التقييم اإللكتروني )بجانبيها المعرفي واألدائي( واالتجاه نحوه لدى الطالب المعلمين تخصص دراسات اجتماعية بكلية التربية جامعة سوهاج. ب- مراحل إعداد البرنامج التدريبي المقترح:**

**تم إعداد البرنامج المقترح وفقاً للخطوات التالية:**

- **تحديد مهارات التقييم االلكتروني المقترح تضمينها في البرنامج المقترح.**
	- **تحديد األهداف العامة والخاصة لموضوعات البرنامج المقترح.**
		- **إعداد برنامج مقترح باستخدام الموديوالت التعليمية.**
- **تخطيط محتوى البرنامج المقترح وتقسيم الموضوعات )كمياً وزمنياً(.**
	- **ج- موديوالت البرنامج التدريبي المقترح:**

**ويحتوى البرنامج المقترح على خمسة موديوالت تعليمية، أمكن تحديد المحتوى الذى يتناوله كل موديول كما يلى:** 

- **األول، بعنوان: تنصيب برنامج Creator Quiz ويتضمن 23 مهارة فرعية.**
- **الثاني، بعنوان: صياغة االسئلة وتقدير الدرجات، ويتضمن 22 مهارة فرعية.**
- **الثالث، بعنوان: التغذية الراجعة والتعزير في بنود االختبار ويتضمن 4 مهارات فرعية.**
	- **الرابع، بعنوان: تنظيم اعدادات تشغيل االختبار، ويتضمن 22 مهارة فرعية**
	- **الخامس، بعنوان: تعديل وتطوير االختبار ونشره، ويتضمن 22 مهارة فرعية.**
		- **د- تصميم الموديوالت التعليمية في البرنامج التدريبي المقترح:**

**من خالل اطالع الباحث على بعض الدراسات السابقة التي استخدمت الموديوالت التعليمية في تنمية المهارات المختلفة لدى الطالب المعلمين، تمكن من تصميم الموديوالت التعليمة في البرنامج المقترح كما يلي )عمران، 1002؛ سليم، 1007؛ عبد الرحمن،**   $: (1.6)$ 

**العنوان: ويتضمن عنواناً واضحا،ً ويعكس فكرة الموديول األساسية.**

- **مقدمة الموديول: وتخـتص بتقـديم فكـرة عامـة عـن موضـوع الموديـول، ومبـررات دراسـته، وأهم العناصر التي يتناولها.**
- **أهداف الموديـول: وهـى توضـح سـلوك الـتعلم التـي ينبغـي أن يـتمكن منهـا الطالـب المعلـم ُمثـل بعد انتهائه من د ارسة الموديول، وقد تم صياغة أهداف كل موديـول صـياغة اج ارئيـة ت أفعاالً سلوكية يمكن للطالب المعلم القيام بها.**
- **االختبار التشخيصي: فقد تم بناء هذا االختبـار فـي كـل موديـول إلكترونيـا،ً بهـدف معرفـة مدى إلمام الطالب المعلم بموضوع الموديول قبل بدء التعلم الذاتي؛ وما إذا كان فـي حاجـة إلـى دراسـة الموديـول أم ال، فـإذا كانـت إجابـة الطالـب المعلـم عـن أسـئلة االختبـار القبلـي صـحيحة بنسـبة )%30(، فيعنـى ذلـك أنـه قـد حقـق أهـداف الموديـول، وأنـه لـيس بحاجـة لدراسـته، ويمكنـه االنتقـال إلـى دراسـة الموديـول التـالي، أمـا إذا كانـت إجابتـه ال تصـل إلـى مستوى )%30(، فهذا يعنى أنه في حاجة لدراسة الموديول.**
- **َ المـواد واألنشـطة والوسـائل التعليميـة: ـت المـ ن واد واألنشـطة والوسـائل التعليميـة بكـل ُظِّم ُ موديول في عدد من األُطر التي تمكن المتعلم خطوة بخطوة مـن تحقيـق أهـداف الموديـول، وكـل إطـار يتكـون مـن جـزء مـن المـادة التعليميـة، يعقبهـا نشـاط أو أكثـر، وهـذا النشـاط قـد يكون في صورة سؤال جيب ُ ي عنه أو عمل يقوم به أو االثنين معا،ً وعقـب كـل نشـاط يخبـر الموديول المتعلم بما إذا كان قد أجاب عن أسئلته اإلجابة الصحيحة أم ال.**
- **ُ اختبار اإلتقـان: هـو اختبـار تقـويم ذاتـي يسـاعد الطالـب المعلـم علـى التحقـق مـن مسـتوى إنجـاز ه تقانـ وا ه للمهـارات المتضـمنة فـي الموديـول، ومـدى تحقيقـه ألهـداف الموديـول، وهـو صورة مماثلة لالختبار القبلي. وال ينتقل الطالب المعلم إلى دراسـة الموديـول التـالي إال بعـد أن يصل إلى مستوى التمكن المطلوب وهو )%30( للموديول الذى هو بصدد دراسته. هـ- تحديد أساليب تنفيذ البرنامج التدريبي المقترح:**

**يتكون البرنامج الحالي من موديوالت تعليمية، وهي أحد اساليب التعلم الـذاتي، لـذلك تـم تحديد سيناريو العمل داخل الموديوالت على النحو التالي:** 

 **لقاء جماعي مع الطالب المعلمين )مجموعة البحث( قبل البدء فـي دراسـة البرنـامج، وذلـك لتعريفهم بأهمية موضوع البرنامج بالنسبة لهم، ومضـمونه، واألسـلوب الـذى سـيتم دراسـته به.**

- **التعلم الذاتي، وهو األسلوب المتبع في دراسة موديوالت البرنامج المقترح، تتـاح فيـه حريـة ُحـدد المـتعلم مـدى تمكنـه التعلم، وتفريده، ومن خالل وسائل التقويم التشخيصي والنهائي ي من المهارات المتضمنة بكل موديول بحيث يمكن أن ينتقـل إلـى دراسـة الموديـول التـالي أم ال.**
- **حلقـات مناقشـة: حيـث يـتم عقـد حلقـة مناقشـة يعـرض فيهـا الطـالب المعلمـين –للباحـث- انطباعاتهم ومشاكلهم مـع البرنـامج، بحيـث يمكـن أن يمثـل ذلـك نوعـاً مـن التغذيـة ال ارجعـة في متابعة دراسة البرنامج.**
	- **و- أساليب تقويم البرنامج التدريبي المقترح: وقد تضمن البرنامج بموديوالته أنواع التقويم التالية:**
- **التقـويم القبلـي/البعـدي للبرنـامج: مـن خـالل تطبيـق أدوات القيـاس الخاصـة بالبرنـامج قبـل البــدء فــي دراســته وبعــد االنتهــاء منهــا لقيــاس مــدى اكتســاب الطالــب المعلــم للمهــارات المتضمنة في البرنامج .**
- **التقويم على مستوى كل موديول: فقد اشتمل البرنامج على: اختبار التشخيص قبـل دراسـة**  الموديول، واختبار مرحلي يَغقب كل نشـاط تعليمـي أو جـزء مـن الموديـول، واختبـار بعدي **ْ يهدف إلى تحديد مدى إتقان الطالب المعلم للمهارات التي يتضمنها كل الموديول.**
	- **ز- ضبط البرنامج التدريبي المقترح:**
- **تم عرض البرنامج المقترح على السادة المحكمين في مجال مناهج وطرق تدريس الدراسات االجتماعية وتكنولوجيا التعليم.**
- **تم تجربة البرنامج المقترح استطالعياً على مجموعة من الطالب المعلمين خالل الفصل الدراسي األول من العام الجامعي 1027/1023م وذلك الستطالع آرائهم حول موضوعات البرنامج المقترح ومهاراته وخطوات التعلم ومساره.**

**ً علـى مـا سـب وبنـاء ق؛ تـم تعـديل مـا يلـزم تعديلـه، وبـذلك أصـبح البرنـامج المقتـرح فـي صورته النهائية جاه از . ً للتطبيق**

رابعا:ً إعداد أدوات البحث وضبطها:

**استلزم إجراء البحث الحالي استخدام مجموعة من األدوات هي:**

( ١ ) اختبار تحصيل الجانب المعرفي لمارات التقييم الالكتروني:

**أ- الهـدف مـن االختبـار: التعـرف علـى مسـتوى تحصـيل الطـالب المعلمـين للجانـب المعرفـي المتضمن في مهارات التقييم االلكتروني.**

**ب- بنيـة االختبـار ومفرداتـه: قـام الباحـث بصـياغة مفـردات االختبـار فـي عـدد مـن األسـئلة موزعاً على مستويات التعلم الستة )التذكر -الفهم – التطبيق – التحليل – التركيب – التقويم ( وقد تم صياغة األسئلة بنمط االختيار من متعدد. وقد تكون االختبار مـن أسـئلة تقـيس الجوانـب المعرفية لمهارات التقييم االلكتروني الموضحة بالجدول التالي:**

**جدول )1(**

**توزيع اسئلة االختبار التحصيلي**

|                  | ≖                                                 |              |
|------------------|---------------------------------------------------|--------------|
| الجوانب المعرفية | المهارة الرئيسة                                   |              |
|                  | تنصيب برنامج Quiz Creator على الكمبيوتر .         |              |
| ٥                | تنظيم خصائص الاختبار .                            | ۲            |
| ۸                | صياغة الاسئلة وتقدير الدرجات.                     | ۳            |
| ٧                | تضمين التغذية الراجعة والتعزير في بنود الاختبار . | ٤            |
| ۸                | تنظيم اعدادات تشغيل الاختبار .                    | $\Delta$     |
| ٥                | تعديل وتطوير الاختبار .                           | ٦            |
| ۳                | معاينة الاختبار ونشره.                            | $\checkmark$ |
| ٤٠               | عدد الاسئلة                                       |              |

**ج- الصورة األولية لالختبار:** 

**و بعد صياغة مفردات االختبار وفقًا لجدول المواصفات السابق؛ تم عرض االختبار التحصيلي في صورته األولية على مجموعة من المحكمين إلبداء مقترحاتهم في بنود االختبار، وقد أدلى كِل أجمع السادة ِِِِ بدلوه، وقد قام الباحث بتعديل االختبار وفقاً لهذه المقترحات، كما المحكمين على صالحية االختبار للغرض الذي أعد من أجله. على ذلك ً وبناء تم بناء االختبار الكترونياً باستخدام برنامج Creator Quiz. وقد تكونت الصورة اال ولية لالختبار التحصيلي من 70 سؤاال،ً لكل سؤال درجة واحدة.**

**د- التجربة االستطالعية لالختبار:**

**تم تطبيق االختبار التحصيلي على مجموعة من طالب الدبلوم العامة في التربية تخصص دراسات اجتماعية بكلية التربية جامعة سوهاج )من غير عينة الدراسة( نظام العام الواحد، بلغ عددهم )30( طالباً وطالبة كتجربة استطالعية الهدف منها ما يلى:**

**حساب معامل ثبات وصدق االختبار:**

**لحساب معامل ارتباط بنود االختبار ببعضها تم استخدام طريقة التجزئة النصفية -Split( (Half باعتبار أن درجات األسئلة الفردية هي أحد نصفي االختبار، ودرجات األسئلة الزوجية هي النصف الثاني لالختبار، وذلك لكل جزء من أجزاء االختبار على حدة. وبعد إجراء العمليات الحسابية باستخدام برنامج (SPSS (للمعالجات اإلحصائية، تم التوصل إلى عدة نتائج يوضحها الجدول )3( التالي:** 

| - ف<br>້ ປີ<br>ت --تی<br>9 <del>- 7</del> 9 <del>- 7</del> 9 |                            |                            |              |  |  |  |  |  |
|--------------------------------------------------------------|----------------------------|----------------------------|--------------|--|--|--|--|--|
| معامل الصدق                                                  | معامل                      | معامل الارتباط             | مستوى        |  |  |  |  |  |
| الذاتى                                                       | الثبات                     |                            | الاختبار     |  |  |  |  |  |
| $\cdot$ , $\wedge$ ٩                                         | $\cdot$ , $\wedge$ $\cdot$ | $\cdot$ , ٦٧               | التذكر       |  |  |  |  |  |
| $\cdot$ , ۹ $\epsilon$                                       | $\cdot$ , $\wedge$ ٩       | $\cdot$ , $\wedge$         | الفهم        |  |  |  |  |  |
| .46                                                          | $\cdot$ , $\wedge$ ٩       | $\cdot$ , $\wedge$ $\cdot$ | التطبيق      |  |  |  |  |  |
| .04                                                          | $\cdot$ , $\wedge \vee$    | $\cdot$ , YY               | التحلبل      |  |  |  |  |  |
| $\cdot$ , ۹ $\tau$                                           | ۰,۸۸                       | $\cdot$ , $\wedge$ $\cdot$ | التركيب      |  |  |  |  |  |
| $\cdot$ , ۹۲                                                 | $\cdot$ , $\wedge$ ٦       | $\cdot$ , $\vee$ ٦         | التقويم      |  |  |  |  |  |
| , 90                                                         | $\cdot$ , ۹ $\mathsf{r}$   | $\cdot$ , $\wedge \vee$    | الاختبار ككل |  |  |  |  |  |

جدول (۳) **معامالت االرتباط والثبات والصدق الذاتي لالختبار التحصيلي**

**ويتضـح مـن الجـدول السـابق أن االختبـار ومسـتوياته يتـوفر بهـا درجـة مقبولـة مـن الثبـات والصدق الذاتي.** 

حساب معامل السهولة والصعوبة:

**تم حساب معامالت السـهولة والصـعوبة ألسـئلة االختبـار باسـتخدام معادلـة حسـاب معـامالت**  ال*سـه*ولة والصـعوية، وقد تراوحت معـاملات السـهولة لأسئلة الاختبـار مـا بـين (٨٠٠-٥٠١٠)، **بينما تراوحت معامالت الصعوبة ما بين )-0،73 0،10(. عـد هـذه األسـئلة متفاوتـة ُ وعلـى هـذا ت في نسب السهولة والصعوبة وذلك لمراعاة الفروق الفردية بين الطالب المعلمين.** 

حساب معامالت التمييز ملفردات االختبار التحصيلي:

**تم حساب معامالت التمييز لمفردات االختبار، وذلك بعـد ترتيـب درجـات الطـالب ترتيبـاً تنازليـاً حيـث ا )%14( العليـا مـن درجـات الطـالب ، و)%14( الـدنيا مـن درجـات الطـالب. ُختيـرت نسـبة وكانت نسبة )%14( من العينة الكلية للطالب تمثـل )2( طـالب. وباسـتخدام معادلـة التمييـز، تـم إيجاد معامالت تمييز مفردات االختبار والتي تراوحت بـين )-0012 0032( ، وهـذا يـدل علـى أن مفردات االختبار كلها مميزة .**

حساب زمن تطبيق االختبار**:**

**قام الباحث بتسـجيل الـزمن الـذى اسـتغرقه كـل طالـب مـن العينـة االسـتطالعية فـي اإلجابـة عـن جميـع أسـئلة االختبـار، ثـم حسـاب متوسـط الـزمن الـالزم لإلجابـة عـن االختبـار، والتـي بلغـت )30( دقيقة باإلضافة إلى خمس دقائق للتعليمات.**

**و- الصورة النهائية لالختبار:** 

**وبعـد هـذه اإلجـراءات أصـبح االختبـار يتكـون مـن )70( مفـردة ، ولكـل مفـردة درجـة واحـدة، ةِِ للتطبيق على عينة البحث. وأصبح االختبار في صور ِةِِِِ صالح ِ**

( ٢ ) بطاقة ملاحظة الجانب الأدائي لمهارات التقييم الالكتروني:

**تم إعداد بطاقة المالحظة في البحث الحالي وفقاً للخطوات التالية:**

**أ- تحديد الهدف من بطاقة المالحظة**:

**استهدفت هذه البطاقة قياس مستوى أداء طالب الدبلوم العام فـي التربيـة تخصـص دراسـات اجتماعية نظام العام الواحد بكلية التربية جامعة سوهاج لمهارات التقييم االلكتروني.**

**ب- بنية بطاقة المالحظة**:

**اشتملت بطاقة مالحظة أداء الطالب المعلم لمهارات التقييم االلكتروني علـى )4( مهـار ات رئيسة و)12( مهارة فرعية، وقد روعي أن يكون ترتيب المهارات بهـا ترتيبـا ًِ منطقيـا،ً وأن تصـا المهارات الفرعية في صورة سلوكية قابلة للمالحظة.**

> **ج- وضع نظام تقدير درجات البطاقة**: **اشتملت البطاقة على خيارين لألداء )تقدير كمي( هما: إذا أدى الطالب المعلم المهارة بدقة ونجاح يحصل على درجة واحدة.**

**في حالة عدم تمكن لطالب المعلم من أداء المهارة يحصل على صفر.**

**ويـتم تسـجيل أداء الطالـب المعلـم للمهـارات بوضـع عالمـة (√) أمـام مسـتوى أداء المهـارة وبتجميع هذه الدرجات نحصل على الدرجة الكلية للطالب؛ والتي من خاللهـا يـتم الحكـم علـى أدائـه فيما يتعلق بالمهارات المراد قياسها.**

**د- إعداد تعليمات بطاقة المالحظة**:

**تم إعداد التعليمات الموجهة للقائم بعملية المالحظة، والهدف منها توضيح طبيعة البطاقـة، وكيفية تسجيل المالحظة فيها، وقد تم مراعاة أن تكون التعليمات واضحة ومحددة ودقيقة.** صدق بطاقة املالحظة**:**

**بعد التوصل إلى الصورة األولية لبطاقة المالحظة، تـم عرضـها علـى مجموعـة مـن السـادة المحكمين بتخصصات المناهج وطرق تدريس، وتكنولوجيـا التعلـيم، وقـد أبـدى السـادة المحكمـين بعـض المالحظـات واآلراء تـم األخـذ ببعضـها بمـا يحقـق الهـدف مـن البطاقـة. كمـا اتفـق السـادة المحكمـين علـى أن البطاقـة تقـيس مـا وضـعت لقياسـه، وبـذلك أصـبحت البطاقـة تتمتـع بصـدق المحكمين، وجاهزة للتطبيق على العينة االستطالعية.**

الضبط االحصائي لبطاقة املالحظة**:**

**يقصد بعملية الضبط االحصائي لبطاقة المالحظة: التحقق من صدق البطاقة وثباتها احصائيا،ً والتأكد من صالحيتها كأداة لتقويم المهارات المطلوب أدائها في البرنامج المقترح و تم ذلك من خالل تطبيقها استطالعياً على مجموعة من طالب الدبلوم العامة في التربية تخصص دراسات اجتماعية بكلية التربية جامعة سوهاج )من غير عينة الدراسة( نظام العام الواحد، بلغ عددهم )30( طالباً وطالبة كتجربة استطالعية الهدف منها ما يلى:**

ثبات بطاقة املالحظة**:**

**تم حساب معامل ثبات البطاقة وذلك بمالحظة أداء خمسة من الطالب، على مستويين هما:**

- **المستوى األول: مالحظة الباحـث )الـذي يقـوم بالتـدريس للطـالب( ويقـوم بمالحظـة أداء كـل طالب في بطاقة مستقلة.**
- **المستوى الثاني: مالحظة أحد الزمالء )د. عاصم محمد ابراهيم( لنفس الطالب فـي بطاقـة مستقلة.**

**و تبدأ عملية المالحظة وتنتهي في وقت واحد للمالحظين، وقد تم تفريغ درجات البطاقة، وذلك لتحديد عدد مرات االتفاق واالختالف بين مالحظة الباحث ومالحظة الزميل وللتعرف على مدى ثبات بطاقة المالحظة تم تطبيق معادلة كوبر "Cooper "االتية:**

> **نسبة االتفاق = عدد مرات االتفاق 1..**  $\times$ **عدد مرات االتفاق + عدد مرات االختالف**

**وقد حدد كوبر (27 1977, ,Cooper (إذا انخفضت نسبة االتفاق عن (%40( فهذا يدل على انخفاض مستوي الثبات وتصبح البطاقة غير صالحة لالستخدام، أما إذا زادت نسبة االتفاق عن )%42( فأكثر فهذا يدل على ارتفاع مستوي الثبات وأصبحت البطاقة صالحة للتطبيق النهائي.**

**وبلغت أعلى نسبة اتفاق بين المالحظين على هذه البطاقة )3102 %(، و أقل نسبة اتفاق كانت )2102 %(، وقد بلغ المتوسط الحسابي لنسبة اتفاق المالحظين )%2201(، وهو ما عد معامل ثبات مرتفع، مما ُ ي يبعث على االطمئنان بثبات بطاقة المالحظة وامكانية تطبيقها على عينة البحث في التجربة النهائية.**

### حساب زمن البطاقة:

**تم حساب الزمن المناسب لبطاقة مالحظة أداء الطالب المعلمين لمهارات التقييم االلكتروني من خالل إعطاء الحرية لطالب المجموعة االستطالعية ألخذ الوقت الكافي، ثم قياس الزمن المستغرق عند انتهاء أول طالب وآخر طالب من أداء بنود البطاقة وبحساب المتوسط بينهما وجد أنه يساوى ] )72 + 32=20( ÷ 1 [ = 70 دقيقة. و- الصورة النهائية لطاقة المالحظة**:

**وبعد االجراءات السابقة اشتملت بطاقة مالحظة أداء الطالب المعلم لمهارات التقييم االلكتروني على )4( مهار ات رئيسة و)12( مهارة فرعية، والدرجة الكلية المخصصة لها هي 12 درجة.**

## ( ٣ ) مقياس الانجاه نحو استخدام التقييم الالكتروني :

**أ-الهدف من المقياس:**

**وهو تقصي اتجاه الطالب المعلم نحو استخدام التقييم االلكتر وني كبديل للتقييم التقليدي.**

**ب- بنية المقياس وأبعاده :**

**تم بناء مقياس االتجاه نحو التقييم االلكتروني علي غرار طريقة "ليكرت" )Likert( وفيها تصا العبارات بصورة جدلية تختلف بشأنها وجهات النظر، وتتدرج من الموافقة إلي غير الموافقة. وقد حددت االستجابات علي أساس ثالث درجات متفاوتة الشدة ."موافق" ، "غير متأكد"، "غير موافق". وأمام هذه التقديرات ثالث درجات هي )0-2-1( على الترتيب وذلك عندما يكون اتجاه البنود نحو استخدام التقييم اإللكتروني ايجابيا،ً بينما عندما يكون اتجاه استخدام الطالب المعلم للتقييم االلكتروني سلبياً تكون هذه التقديرات )1-2-0(. وبذلك تشير الدرجة المرتفعة على المقياس إلى اتجاه قوي نحو استخدام التقييم االلكتروني كبديل للتقييم التقليدي، والعكس صحيح. و قد تكون المقياس من )30( مفردة موزعة على ثالثة محاور كما في الجدول التالي:**

جدول (°)

| عدد المفردات | المحور                                             |  |
|--------------|----------------------------------------------------|--|
|              | القيمة التربوية للتقييم الالكتروني بالنسبة للمعلم  |  |
|              | القيمة التربوية للتقييم الالكتروني بالنسبة للمتعلم |  |
|              | التقييم الالكتروني كبديل للتقييم التقليدي.         |  |

**توزيع محاور ومفردات مقياس اال تجاه نحو التقييم االلكتروني**

**وقدر راعى الباحث أن يتضمن المقياس عددا من المفردات االيجابية وهي )22(عبارة وكذلك مفردات سلبية بلغ عددها )22( عبارة، وبذلك تتراوح الدرجة الكلية للمقياس ما بين )صفر: 10 درجة( .**

**وقد تم عرض المقياس على بعض السادة المحكمين في مناهج وطرق تدريس**  الدراسات الاجتماعية وتكنولوجيا التعليم وعلم النفس التربوي، الذين أشاروا إل*ى* بعض **ة والتي أخد الباحث بها جميعها، وتتمثل في اعادة صياغة بعض العبا ارت، َ المالحظات القَِّيم مما كان له أثر مهم في تجويد المقياس وتحسينه.**

**ج- التجربة االستطالعية للمقياس:** 

**بهدف تقنين مقياس االتجاه نحو التقييم االلكتروني في البحث الحالي؛ قام الباحث بتطبيقه استطالعياً على مجموعة من الطالب المعلمين بالدبلوم العامة في التربية تخصص دراسات اجتماعية بلغ عددها )30( طالباً وطالبة وذلك بهدف حساب ما يلي:**

**- االتساق الداخلي للمقياس )صدق التكوين(:**

**تم إيجاد معامالت االرتباط بين محاور المقياس الثالثة وبين بعضهم البعض وكذلك بين كل محور وبين الدرجة الكلية للمقياس وجميعها معامالت ارتباط مرتفعة وموجبة ودالة عند مستوى )0002( حيث تراوحت معامالت االرتباط ما بين )0047 ، 0022( وهذا يؤكد أن المقياس بدرجة مناسبة من االتساق الداخلي. - ثبات المقياس:**

**وقد تم حسابه باستخدام معادلة سبيرمان براونٍ Brown – Sperman للتجزئية**  النصفية، وقد بلغ معامل الارتباط بين البنود الزوجية والفردية (٠,٧٩) بينما بلغ معامل الثبات **)0020( وهو معامل ثبات مرتفع ودال عند مستوى )0002( مما يطمئن على أن المقياس يتمتع بدرجة مناسبة من الثبات.**

**- حساب زمن تطبيق المقياس:**

**قام الباحث بتسجيل الزمن الذى استغرقه كل طالب من العينة االستطالعية في اإلجابة عن جميع بنود المقياس االختبار، ثم حساب متوسط الزمن الالزم لإلجابة عن المقياس، والتي بلغت )10( دقيقة باإلضافة إلى خمس دقائق للتعليمات.** 

**د- الصورة النهائية للمقياس:** 

**وبنا على ً ء ما سبق تكون المقياس في صورته النهائية من )30( مفرده موزعة على ثالثة محاور بالتساوي. وأصبح المقياس جاهزا للتطبيق على عينة البحث.**

خامسا:ًإجراءات تنفيذ جتربة البحث:

)1( اهلدف من جتربة البحث:

**هدفت تجربة البحث الحالي إلى التعرف على فاعلية البرنامج التدريبي المقترح في تنمية بعض مهارات التقييم االلكتروني واالتجاه نحوه لدى الطالب المعلمين تخصص الدراسات االجتماعية بكلية التربية جامعة سوهاج.**

)2( اإلعداد لتجربة البحث:

**أ- اختيار مجموعة البحث:** 

**في ضوء أهداف البحث الحالي، تم تحديد مجموعة البحث من الطالب المعلمين بالدبلوم العام في التربية نظام العام الواحد تخصص الدراسات االجتماعية بسوهاج، وقد شملت هذه طالباً معلما.ً وترجع مبررات اختيار الباحث لهذه العينة إلى ما يلي: المجموعة )33(** 

**سهولة االتصال بأفراد العينة: حيث يقوم الباحث بتدريس مقرر طرق تدريس االجتماعيات لهذه المجموعة، مما يسهل عليه االتصال بأفرادها وتذليل الصعوبات التي تواجههم أثناء التطبيق.**

**توافر اإلمكانات المادية في الكلية، والتي تتمثل في أجهزة كمبيوتر حديثة متصلة بشبكة انترنت فائق السرعة، والتي يستخدمها أفراد مجموعة البحث في تنفيذ األنشطة والتكليفات المتضمنة في البرنامج المقترح.**

**ب- التصميم التجريبي للبحث :** 

**استخدم البحث الحالي تصميم المنهج شبه التجريبي ذو المجموعة الواحدة، قارن ُ وفيه ي تحصيل و أداء الطالب المعلم لمهارات التقييم االلكتروني واالتجاه نحوه قبل دراسة البرنامج وبعده )جابر، وكاظم، ،2331 101(. وقد استخدم الباحث أسلوب القياس القبلي والبعدي لتحصيل مجموعة البحث للجوانب المعرفية المكونة لمهارات التقييم االلكتروني، وأيضاً القياس القبلي والبعدي ألداء الطالب المعلمين مجموعة البحث لبعض مهارات التقييم االلكتروني المتضمنة في البرنامج، وقياس اتجاهات عينة البحث نحو استخدام التقييم االلكتروني قبل دراسة البرنامج وبعده.**

**ج- متغيرات البحث:** 

**اشتمل البحث الحالي على المتغيرات اآلتية:** 

- **المتغير التجريبي )المستقل(: و هو البرنامج التدريبي المقترح القائم على الموديوالت التعليمية.**
	- **المتغيرات التابعة: والتي اقتصرت على:**
	- **تحصيل الطالب المعلمين للجانب المعرفي لمهارات التقييم االلكتروني.**
	- **أداء الطالب المعلمين لمهارات التقييم االلكتروني المتضمنة في البرنامج المقترح.**
		- **اتجاهات الطالب المعلمين نحو استخدام التقييم االلكتروني.**

)3( خطوات تنفيذ جتربة البحث:

**أ- التطبيق القبلي ألدوات القياس:** 

**قام الباحث بتطبيق أدوات القياس )االختبار التحصيلي وبطاقة المالحظة ومقياس**  الاتجاهات) تطبيقاً قبلياً (قبل دراسة البرنامج)، وذلك في الاسبوع الثان*ي* من فبراير 1028م **بالفصل الدراسي الثاني 1027/1023م وقد تم التصحيح ورصد الدرجات في كشوف خاصة تمهيدا ائيا.ً ً لمعالجتها إحص**

**ب- تطبيق البرنامج التدريبي المقترح :** 

**بدأ تطبيق البرنامج المقترح في االسبوع الثالث من شهر فبراير 1027م ولمدة خمسة اسابيع انتهت أول االسبوع الرابع من مارس 1027م، وقد مر تطبيق البرنامج المقترح بالخطوات التالية:**

- **- توفير المكونات المادية: نسخة مطبوعة من موديوالت البرنامج المقترح، و نسخة "مجانية" من برنامج Creator Quiz قابلة للتنصيب.**
- **- تهيئة العناصر البشرية: قام الباحث بإجراء مقابلة مع أفراد مجموعة البحث وذلك لتوضيح األمور اآلتية:** 
	- **شرح مكونات موديوالت البرنامج المقترح.**
		- **.Quiz Creator ببرنامج التعريف**
	- **اإلجابة عن أسئلة واستفسارات الطالب المعلمين.**
	- **توضيح خطوات السير في دراسة موديوالت البرنامج المقترح.**
- **تزويد كل طالب من مجموعة البحث بنسخة الكترونية (CD (تتضمن مواد البحث، حتى يتمكن من دراسة البرنامج في أي الوقت والمكان المناسب له.**

**- تطبيق البرنامج: استغرق تطبيق البرنامج المقترح خمسة أسابيع، وقد كان الباحث يلتقي بمجموعة البحث مرة واحدة في االسبوع لمدة ساعة فقط، ويحرص على التعرف على:** 

- **كيفية دراستهم لدروس ووحدات البرنامج المقترح.**
- **أسئلتهم واستفساراتهم، وما يعترض مسارهم من صعوبات أثناء دراستهم للموديوالت التعليمية التي يتضمنها البرنامج المقترح.**
	- **شرح األجزاء التي يصعب تعلمها واكتساب المهارات منها بأنفسهم.**

**وبذلك تم َّكن الباحث من تزويد الطالب المعلمين )مجموعة البحث( بالتغذية الراجعة تعلمهم ذاتياً كلما لزم األمر. الالزمة لتصحيح مسار ج- التطبيق البعدي ألدوات القياس:** 

**بعد االنتهاء من تطبيق البرنامج؛ قام الباحث بتطبيق أدوات القياس )االختبار التحصيلي**  وبطاقات الملاحظة) تطبيقاً بعدياً (بعد دراسة البرنامج) في الاسبوع الرابع من مارس 1012م، **وذلك للتعرف على مدى تأثر مستويات وأداء مجموعة البحث بالبرنامج المقترح في نمو المتغيرات**  البحثية التابعة لديهم. وقد حرص الباحث عل*ى* أن يُطبق الاختبار وبطاقة الملاحظة والمقياس **تحت نفس الشروط والظروف التي خضع لها التطبيق القبلي.**

# سادسا:ً نتائج البحث وتفسريها:

**الختبار صحة فروض البحث الحالي؛ تم معالجة البيانات إحصائياً باستخدام البرنامج اإلحصائي SPSS، و قد تم استخدم األساليب اإلحصائية التالية:**

- **درجات ّ حساب المتوسطات الحسابية واالنح ارفات المعيارية وذلك للمقارنة بين متوسطي مجموعة البحث في التطبيق القبلي والبعدي ألدوات البحث.**
- **استخدام اختبار "ت" "test-t " لمعرفة اتجاه الفروق وداللتها اإلحصائية، وذلك الختبار صحة فروض البحث.**
- **حساب نسبة الكسب المعدل وداللتها اإلحصائية لكل أداة من أدوات البحث باستخدام معادلة "بليك" (Black (للكسب المعدل؛ وذلك لحساب فاعلية البرنامج المقترح في تنمية مهارات التقييم االلكتروني واالتجاه نحوه. فإذا كانت نسبة الكسب المعدل تقع بين الصفر والواحد الصحيح فإنه يمكن الحكم بعدم فاعلية البرنامج نهائيا،ً مما يعنى أن الطالب** المعلمين لم يتمكنوا من بلوغ نسبة (٥٠%) من الكسب المتوقع. أما إذا زادت نسبة **الكسب عن الواحد الصحيح ولم تتعَّد )201( فهذا يعنى أن نسبة الكسب المعدل وصلت إلى الحد األدنى من الفاعلية، وهذا يدل على أن البرنامج المقترح حقق فاعلية مقبولة. ولكن إذا تعدت نسبة الكسب )201( فهذا يعنى أن نسبة الكسب المعدل وصلت إلى الحد األقصى للفاعلية، وهذا يدل على أن البرنامج حقق فاعلية عالية.**

 **اعتمد الباحث على مستوى )0002( للتحقق من وجود أو عدم وجود فروق بين متوسطي درجات الطالب المعلمين في التطبيق القبلي والبعدي لالختبار التحصيلي وبطاقة المالحظة ومقياس االتجاه نحو التقييم االلكتروني.** 

)1( اختبار صحة الفرض األول الذي ينُص على:

**"ال يوجد فرق دال احصائياً بين متوسطي درجات الطالب المعلمين بكلية التربية جامعة سوهاج في التطبيق القبلي والبعدي لالختبار التحصيلي في الجانب المعرفي لمهارات التقييم االلكتروني". ويوضح الجدول التالي المعالجة االحصائية لهذا الفرض:** 

#### **جدول )1(**

**داللة الفرق بين درجات مجموعة البحث**

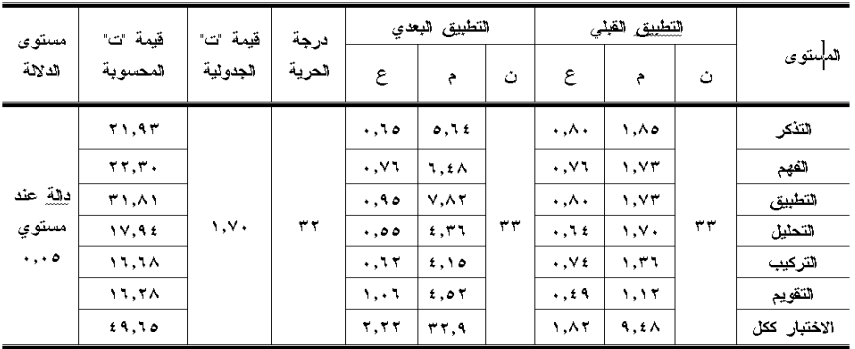

**في التطبيقين القبلي والبعدي الختبار التحصيل المعرفي بمستوياته الستة.**

**ومن خالل جدول )1( السابق يتضح أنه: يوجد فرق دال احصائياً بين متوسطي درجات الطالب المعلمين بكلية التربية جامعة سوهاج في التطبيق القبلي والبعدي لالختبار التحصيلي في الجانب المعرفي لمهارات التقييم االلكتروني لصالح التطبيق البعدي أي بعد دراسة البرنامج المقترح، وذلك في كل مستوى من المستويات المعرفية المكونة لالختبار- كما هو موضح بالجدول- وفي االختبار ككل حيث بلغت قيمة "ت" المحسوبة في االختبار ككل 73012 وهي قيمة ذات داللة عند مستوى .0002**

**وللتأكد من فاعلية البرنامج المقترح في تنمية الجانب المعرفي لمهارات التقييم االلكتروني؛ قام الباحث بتطبيق معادلة الكسب المعدل، ويوضح الجدول )4( داللة الكسب المعدل في اختبار التحصيل للجانب المعرفي لمهارات التقييم االلكتروني.**

جدول (۷)

| دلالة<br>الكسب | نسىة<br>الكسب | النهاية العظمى | المتوسط                 | عدد<br>الطلاب | التطبيق          |
|----------------|---------------|----------------|-------------------------|---------------|------------------|
| ذات دلالة      | ۱,۳۰          | ٠.             | $9, 2 \wedge$<br>rr, 9V | ۳۳            | القبلى<br>البعدي |

**داللة الكسب المعدل في اختبار التحصيل المعرفي**

**يتضح من الجدول )4(، أن نسبة الكسب المعدل تساوى )2032(، وتقع هذه النسبة في المدى الذى حدده "بليك"، كما أنها أكبر من )201(، وهذا يدل على أن البرنامج المقترح القائم على الموديوالت التعليمية له درجة عالية من الفاعلية في تنمية تحصيل الجوانب المعرفية المرتبطة بمهارات التقييم االلكتروني لدى الطالب المعلمين مجموعة البحث.**

**األمر الذ يدعو إلى رفض الفرض البحثي األول وقبول الفرض البديل وهو: "يوجد فرق دال احصائياً بين متوسطي درجات الطالب المعلمين بكلية التربية جامعة سوهاج في التطبيق القبلي والبعدي لالختبار التحصيلي في الجانب المعرفي لمهارات التقييم االلكتروني لصالح التطبيق البعدي".** 

## تفسير نتائج الفرض الأول:

**ترجع فاعلية البرنامج التدريبي المقترح باستخدام الموديوالت التعليمية في تنمية الجانب المعرفي لمهارات التقييم االلكتروني لدى الطالب المعلمين تخصص دراسات اجتماعية؛ إلى االسباب االتية:** 

- **اتســم البرنــامج المقتــرح بوضــوح أهدافــه بكــل موديــول، وصــياغتها فــي صــورة ســلوكية إج ارئية، وتزويد الطالب المعلم بها مقدماً مما ساعده في السعي إلى تحقيقها.**
- **ُ اعتمـد البرنـامج علـى أسـلوب الموديـوالت عـد أحـد أسـاليب الـتعلم التعليميـة الـذى ي الـذاتي، والذي أتاح للطالب المعلم أن يتعلم وفقاً الستعداداته وقدراته وبسرعته الذاتية.**
- **تكون البرنامج من سبعة موديوالت تعلمية ال ينتقل الطالب المعلم مـن دراسـة موديـول إلـى دراسة آخر إال إذا كانت نسبة اتقانه للمهارات المتضمنة بالموديول الذي يتعلمـه أكثـر مـن**   $. %9.1$
- **التقــاء الباحــث بــالطالب المعلمــين اســبوعياً لتــذليل الصــعوبات التــي تــواجههم فــي تعلــم المهارات المتضمنة في كل موديول، وتصحيح مسار التعلم إذا لزم األمر.**

 **إجابــة الطــالب المعلمــين ألســئلة التقــويم الــذاتي فــي كــل موديــول والتــي تقــيس المســتو يات المعرفيــة المختلفــة ســاعد الطــالب فــي فهــم جوانــب الــتعلم المختلفــة لكــل مهــارة، وزاد مــن تحصيلهم للجوانب المعرفية المرتبطـة بهـذه المهـارات وأسـهم فـي تنميـة المسـتويات المعرفيـة المختلفة لديهم.**

)2( اختبار صحة الفرض الثاني الذي ينُص على: "**ال يوجد فرق دال احصائياً بين متوسطي درجات الطالب المعلمين بكلية التربية جامعة سوهاج في التطبيق القبلي والبعدي لبطاقة مالحظة الجانب األدائي لمهارات التقييم االلكتروني". ويوضح الجدول التالي المعالجة االحصائية لهذا الفرض:** 

#### جدول (۸)

**داللة الفرق بين درجات مجموعة البحث في التطبيقين القبلي والبعدي لبطاقة مالحظة الجانب األدائي لمهارات التقييم االلكتروني**

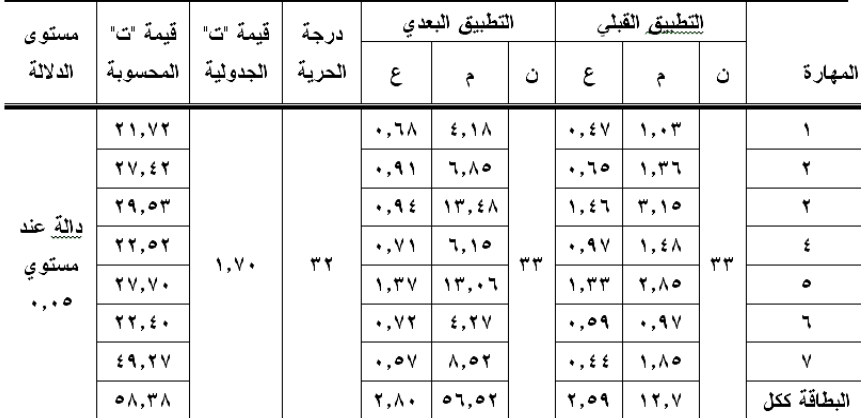

**ومن خالل جدول )2( السابق يتضح أنه: يوجد فرق دال احصائيا بين متوسطي درجات الطالب المعلمين بكلية التربية جامعة سوهاج في التطبيق القبلي والبعدي لبطاقة مالحظة الجانب األدائي لمهارات التقييم االلكتروني لصالح التطبيق البعدي أي بعد دراسة البرنامج المقترح، وذلك في كل مهارة من المهارات األدائية المكونة للبطاقة- كما هو موضح بالجدول- وفي البطاقة ككل حيث بلغت "ت" المحسوبة في البطاقة ككل 22032 وهي قيمة ذات داللة عند مستوى ۰,۰۰** 

**وللتأكد من فاعلية البرنامج المقترح في تنمية أداء الطالب المعلمين لمهارات التقييم االلكتروني؛ قام الباحث بتطبيق معادلة الكسب المعدل، ويوضح الجدول التالي داللة الكسب المعدل لبطاقة مالحظة مهارات التقييم االلكتروني.**

جدول (۹*)* 

**داللة الكسب المعدل في بطاقة مالحظة أداء الطالب المعلمين لمهارات التقييم االلكتروني** 

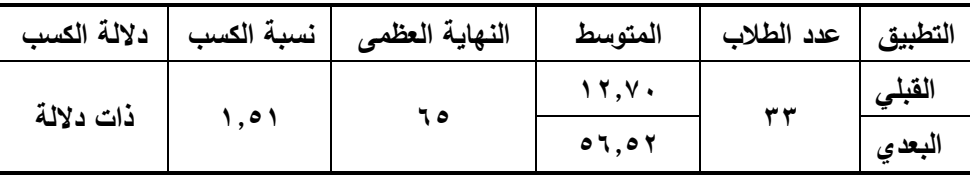

**يتضح من الجدول )3(، أن نسبة الكسب المعدل تساوى )2022(، وهي قيمة أكبر من المدى الذى حدده "بليك" لقياس الفاعلية، وهذا يدل على أن البرنامج المقترح القائم على الموديوالت التعليمية له درجة عالية من الفاعلية في تنمية أداء الطالب المعلمين لمهارات التقييم االلكتروني.**

**األمر الذ يدعو إلى رفض الفرض البحثي وقبول الفرض البديل وهو: "يوجد فرق دال احصائياً بين متوسطي درجات الطالب المعلمين بكلية التربية جامعة سوهاج في التطبيق القبلي والبعدي لبطاقة مالحظة الجانب األدائي لمهارات التقييم االلكتروني لصالح التطبيق البعدي".**  تفسري نتائج الفرض الثاني:

**ترجع فاعلية البرنامج المقترح باستخدام الموديوالت التعليمية في تنمية الجانب األدائي لبعض مهارات التقييم االلكتروني لدى الطالب المعلمين؛ إلى طبيعة التعلم بالموديوالت التعليمية البحث الحالي التي وفرت بيئة تعليمية صالحة لتدريب الطالب المعلمين على مهارات التقييم االلكتروني المتضمنة في برنامج Creator Quiz. كما الحظ للباحث مجموعة من االسباب التي ساهمت في فاعلية البرنامج المقترح في تنمية هذه المهارات، وهذه االسباب هي:**

- **حداثــة برنــامج** *Creator Quiz* **بالنســبة لعينــة البحــث الحــالي؛ ممــا ســاعد فــي زيــادة شغفهم في التعرف على جميع مكوناته والتمكن من مهارات استخدامه.**
- **ارتبــاط الجانــب المعرفــي بالجانــب األدائــي فــي كــل مهــارة مــن المهــارات المتضــمنة بالبرنــامج المقترح، مما ساعد في تكامل تعلم كل مهارة.**

- **ٌل حسـب خطـوه الـذاتي األمـر الـذى ترتـب عليـه تمكـين عينـة البحـث مـن ممارسـة الـتعلم كـ ليس مضـط ارً احساس الطالب المعلم بالراحة أثناء التعلم، وأنه إلـى اإلسـ ارع لمالحقـة غيـره أو االنتظار حتى يلحق به اآلخرين، مما ساعده على إتقان هذه المهارات.**
- **وايجابيتـــه فـــي اتقـــان المهـــارات اعتمـــاد اســـلوب الـــتعلم الموديـــولي علـــى نشـــاط المـــتعلم المتضمنة في كل موديول.**
- **اعتماد مسـتوى مرتفـع مـن االتقـان حيـث ال ينتقـل الطالـب المعلـم مـن دراسـة موديـول إلـى دراسة آخر إال إذا كانت نسبة اتقانه للمهارات المتضمنة بالموديول الذي يتعلمـه أكثـر مـن**   $. %9.1$
- **تقســيم كــل موديــول تعليمــي إلــى جزئيــات صــغيرة، يســبقها اختبــار قبلــي ويعقبهــا اختبــار اتقان، مما ساعد الطالب المعلمين في اكتساب مهارات التقيـيم االلكترونـي والـتمكن منهـا بسهولة وبأسلوب منظم.**

)3( اختبار صحة الفرض الثالث من فروض البحث الذي ينص على: "**ال يوجد فرق دال احصائياً بين متوسطي درجات الطالب المعلمين بكلية التربية جامعة سوهاج في التطبيق القبلي والبعدي لمقياس االتجاه نحو استخدام التقييم االلكتروني". ويوضح الجدول التالي المعالجة االحصائية لهذا الفرض:** 

### جدول (١٠)

**داللة الفرق بين درجات مجموعة البحث** 

**في التطبيقين القبلي والبعدي لمقياس االتجاه نحو استخدام التقييم االلكتروني**

| مستوى               | قىمة ت       | قيمة "ت" | در جة  |       | التطبيق البعدي |    | التطبيق القبلى |                    |    |             |
|---------------------|--------------|----------|--------|-------|----------------|----|----------------|--------------------|----|-------------|
| الدلالة             | المحسوبة     | الجدولية | الحرية | ع     |                | ت  | ع              |                    | ت  | البعد       |
|                     | TV.          | ۷۰. ۱    |        | 1.0V  | ۱٦.۹۱          | ۳۳ | 1.57           | $f \cdot \Lambda$  | ۳۳ |             |
| دللة عند            | <b>٣١.٩٣</b> |          | ۳۲     | ۱.۷۷  | 11.1           |    | 1.0V           | $f$ , $\Upsilon$ . |    |             |
| . مستوي             | ۲۵.٦١        |          |        | ۴ £ 7 | <b>1V.EA</b>   |    | 4.0.           | <b>£.AA</b>        |    |             |
| $\cdot$ , $\cdot$ 0 | 0.7.7.4      |          |        | T.0f  | 01.79          |    | <b>T.</b> £ 9  | 17.77              |    | المقياس ككل |

**ومن خالل جدول )20( السابق يتضح أنه: يوجد فرق دال احصائياً بين متوسطي درجات الطالب المعلمين بكلية التربية جامعة سوهاج في التطبيق القبلي والبعدي لمقياس اتجاه الطالب المعلمين نحو التقييم االلكتروني لصالح التطبيق البعدي أي بعد دراسة البرنامج المقترح، وذلك في كل ُ بعد من األبعاد المكونة للمقياس- كما هو موضح بالجدول- وقد بلغت "ت" المحسوبة في المقياس ككل 21000 وهي قيمة ذات داللة عند مستوى .0002**

**وللتأكد من فاعلية البرنامج المقترح في تنمية أداء الطالب المعلمين لمهارات التقييم**  الالكتروني؛ قام الباحث بتطبيق معادلة الكسب المعدل، ويوضح الجدول (١١) التالي دلالة **الكسب المعدل لمجموعة البحث في مقياس االتجاه نحو التقييم االلكتروني.**

**داللة الكسب المعدل في مقياس اتجاه الطالب المعلمين نحو استخدام التقييم االلكتروني**

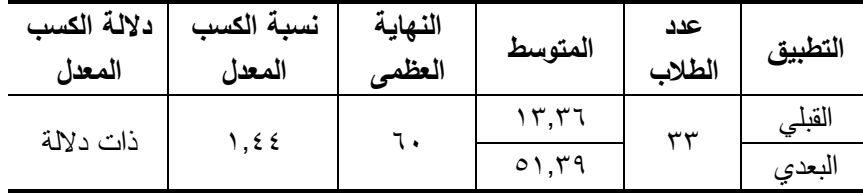

**يتضح من الجدول )22(، أن نسبة الكسب المعدل تساوى )2077(، وتقع هذه النسبة في المدى الذى حدده "بليك"، كما أنها أكبر من )201(، وهذا يدل على أن البرنامج المقترح القائم على الموديوالت التعليمية له درجة عالية من الفاعلية في تنمية االتجاه نحو استخدام التقييم االلكتروني لدى الطالب المعلمين مجموعة البحث.**

**األمر الذ يدعو إلى رفض الفرض البحثي وقبول الفرض البديل وهو: "يوجد فرق دال احصائياً بين متوسطي درجات الطالب المعلمين بكلية التربية جامعة سوهاج في التطبيق القبلي والبعدي لمقياس االتجاه نحو التقييم االلكتروني لصالح التطبيق البعدي".** 

## تفسري نتائج الفرض الثالث:

**ترجع فاعلية البرنامج المقترح باستخدام الموديوالت التعليمية في تنمية االتجاه نحو التقييم االلكتروني لدى الطالب المعلمين؛ إلى االسباب االتية:** 

- **عقد الطالب المعلمـين مقارنـة بـين االختبـارات االلكترونيـة واالختبـارات التقليديـة، وتوصـلوا إلى مميزات األولى وعيوب الثانية. األمر الذي ترتب عليه اعتـراف الطالـب المعلـم بالقيميـة التربوية والعملية للتقييم االلكتروني.**
- **ســعى الباحــث خــالل اللقــاء االســبوعي مــع عينــة البحــث إلــى دحــض بعــض االتجاهــات الخاطئــة لــدى الطالــب المعلــم ومنهــا: صــعوبة الــتمكن مــن تقيــيم التعلــيم والــتعلم لــدى**  المتعلمـين إلكترونيـاً، وأن توظيـف التكنولوجيـا فـي التعلـيم والـتعلم أمـر لـيس للمعلـم شـأن **فيه، فضالً عن موثوقية التقييم االلكتروني للمتعلمين.**

جدول (١١)

 **اعتماد الطالب على أنفسهم في تصميم وبنـاء اختبـار الكترونـي، جعلهـم يثقـون بأنفسـهم، و زاد من دافعيتهم ورغبتهم في دراسة البرنامج المقترح.**

# سابعا:ً توصيات البحث:

**في ضوء النتائج التي أسفر عنها البحث الحالي، يوصي الباحث بما يلي:**

- **نشــر ثقافــة إجــراء االختبــارات االلكترونيــة للمقــررات الدراســية المختلفــة بــين المعلمــين والطالب المعلمين بكليات التربية.**
- **أن يكون الـتمكن مـن مهـارات التقيـيم االلكترونـي جـزء أصـيل مـن المخرجـات المنتظـرة مـن مقررات طرق تدريس االجتماعيات بكليات التربية.**
- **تـدريب المعلمــين أثنـاء الخدمــة علـى مهــارات اعـداد أدوات التقيــيم االلكترونيـة باســتخدام البرامج والتطبيقات المختلفة.**
- **مراجعة اساليب تقييم المتعلمين في المراحل التعليمية المختلفة وتطويرها مـن خـالل احـالل االختبارات االلكترونية محل االختبارات التقليدية.**

# ثامنا:ً مقرتحات البحث:

**في ضوء أهداف البحث وحدوده والنتائج التي أسفر عنها، واستكماالً له؛ يمكن اقترح البحوث المستقبلية التالية:**

- **فاعلية استخدام التعلم الخلـيط فـي تنميـة مهـارات بنـوك االسـئلة االلكترونيـة لـدى الطـالب المعلمين شعبة الدراسات االجتماعية.**
- **أثـر برنـامج تـدريبي مقتـرح قـائم علـى تطبيقـات** *2Web* **فـي تنميـة بعـض مهـارات التقيـيم االلكتروني واالتجاه نحوه لدى معلمي الدراسات االجتماعية أثناء الخدمة.**
- **أثر اسـتخدام االختبـارات االلكترونيـة فـي عـالج صـعوبات تعلـم المفـاهيم الجغرافيـة وخفـض قلق االختبار لديهم.**

## مراجعالبحث

- **.2 أبو خطوة، السيد عبد المولى السيد )1023( أثر برنامج تدريب عن بعد بمساعدة الفصول االفتراضية في تنمية مهارات التقويم االلكتروني واالتجاه نحو التدريب عن بعد لدى أعضاء هيئة التدريس. مجلة عجمان للدراسات والبحوث، االمارات العربية المتحدة المجلد الثاني، العدد .)21(**
- **.1 إسماعيل، الغريب زاهر )1003(: المقررات االلكترونية تصميمها وانتاجها ونشرها وتقويمها، القاهرة: عالم الكتب.**
- **.3 آل عثمان، منال بنت محمد بن عبد العزيز )2730(: دراسة تحليلية لرسائل الماجستير والدكتوراه في مجال التعليم االلكتروني بجامعة الملك سعود في مدينة الرياض خالل الفترة 2727 إلى 2714هـ، رسالة ماجستير، كلية التربية، جامعة الملك سعود**
- **.7 البلوي، سالم بن عبد الرحمن )1023(: بناء برنامج اختباري محوسب، مجلة جامعة الملك سعود، المجلد )12(عدد خاص.**
- **.2 جابر، جابر عبد الحميد وكاظم، أحمد خيري )2331(: مناهج البحث في التربية وعلم النفس، القاهرة: دار النهضة العربية.**
- **.1 الجلحوي، حسين علي حسين و سيالن، فؤاد محمد سعد )1023(: "فاعلية استخدام الموديالت التعليمية في تنمية مهارة تصنيف األهداف السلوكية لدى طالب السنة الثانية في كلية التربية صعده في اليمن"، مجلة جامعة الناصر، العدد األول يناير.**
- **.4 سليم، خالد محمد محمد )1007(: تصميم برنامج تدريبي قائم على الموديوالت التعليمة لتنمية كفايات المعلمين في استخدامهم لمعامل الوسائط المتعددة، رسالة ماجستير، كلية البنات، جامعة عين شمس.**
- **.2 الشربيني، فوزي. الطناوي، عفت )1001(. الموديوالت التعليمية مدخل للتعلم الذاتي في عصر المعلوماتية، القاهرة: مركز الكتاب للنشر، ط.2**
- **.3 شعيب، ايمان محمد مكرم مهني )1027(: أثر برنامج تدريبي مقترح إلكساب اعضاء هيئة التدريس بجامعة حائل مهارات بناء االختبارات االلكترونية بنظام التعلم بالك بورد، مجلة دراسات عربية في التربية وعلم النفس- السعودية، العدد )23(.** 
	- **.20 صبحي، سالي وديع )1002(: االختبارات االلكترونية عبر الشبكات، القاهرة، عالم الكتب.**
- **.22 عبد الرحمن، محمد المهدي )1007(. أثر استخدام الموديوالت متعددة الوسائط على تحصيل الطالب بكلية التربية النوعية بميت غمر وأدائهم المهاري، رسالة ماجستير، معهد الدراسات التربوية، جامعة القاهرة.**
- **.21 عبد العاطي، حسن الباتع محمد )1022(: أنماط دعم األداء وقياس أثرها في اكساب أعضاء هيئة التدريس بجامعة الطائف مهارات التقويم االلكتروني باستخدام منظومة ادارة التعلم بالك**

**بورد واتجاهاتهم نحوها، مجلة العلوم التربوية بجامعة االمام محمد بن سعود االسالمية، العدد )7( أكتوبر.**

- **.23 عمران، خالد عبد اللطيف محمد )1002(: فاعلية برنامج مقترح قائم على التعلم الذاتي لتنمية بعض المهارات الوظيفية في الجغرافيا لدى الطالب المعلمين بكلية التربية بسوهاج، رسالة دكتوراه، كلية التربية بسوهاج، جامعة جنوب الوادي.**
- **.27 غنيم، إبراهيم أحمد وشحاتة، الصافي يوسف )1002(: "الكفاءات التدريبية في ضوء الموديوالت التعليمية"، القاهرة: مكتبة األنجلو المصرية.**
- **.22 غنيم، أحمد وصبري، نصر )1000(، التحليل اإلحصائي للبيانات باستخدام برنامج )SPSS)، القاهرة: دار قباء للطباعة والنشر.**
- **.21 محمود، صالح الدين عرفة )1002( : تعليم وتعلم مهارات التدريس فى عصر المعلومات ، القاهرة : عالم الكتب ، ص 77 .**
- **.24 المحيسن، إبراهيم عبد اهلل )1003(: المعلوماتية والتعليم – القواعد واألسس النظرية، الرياض: دار الزمان للنشر والتوزيع.**
- **.22 وحدة التدريب والتنمية البشرية )1027(: دليل المستخدم لنظام االختبارات اإللكترونية، عمادة التعليم اإللكتروني والتعلم عن بعد، جامعة الملك عبد العزيز، المملكة العربية السعودية.**
	- **19. Assessment Systems Corporation (2013) Fast TEST Professional Testing System. http://www.assess .com/xcart /product. php? Productid =17**
	- **20. Chang***,* **Ni (2011): Pre-service teachers' views: How did e-feedback through assessment facilitate their learning, Journal of the Scholarship of Teaching and Learning, Vol. 11, No. 2, April**
	- **21. Cooper, J. (1977): Measuring and Analysis of Behavioral Techniques, Columbus , Ohio : Charles E. Merrill , p 27 .**
	- **22. Dermo, Ohn (2009): e-Assessment and the student learning experience: A survey of student perceptions of e-assessment, British Journal of Educational technology. Volume 40, Issue 2**.
	- **23. Foster Bill, Perfect Christian and Youd Anthony (2012) A completely client-side approach to e-assessment and e-learning of Mathematics and Statistics, E-learning Unit of the School of Mathematics and Statistics, Newcastle University, http://www.ncl.ac.uk/maths /outreach/e-learning.**
	- **24. Freeland, Kent (2000) : "A Study of the Effects of Self – Learning Modules on Achievement in College Social Studies", The Social Studies, Vol. 30, No. (2), Jan, P. 42 .**

- **25. Gina G. Berridge ,& Judith A. Wells (2012): Formative assessment of classroom teaching for online classes, Turkish Online Journal of Distance Education, January Vol: 13, N: 1, Article 2.**
- **26. Illia Auringer (2005): "Aspects of e-Learning Courseware Portability", Master's Thesis in Telematics, Graz University of Technology.**
- **27. Keith, Bachman**. **et all (2000): E-Learning, Florida: WR Hambrecht,**
- **28. Merwin, W. & Schneider, D. (2001) : "The Use of Self – Instructional Modules in the Training of Social Studies Teachers to Employ Higher Cognitive Level Questioning Strategies", Journal of Educational Research, Vol. 67, No. (1), March, P. 13 .**
- **29. Nikolaos Doukas, Antonios Andreatos (2007) Advancing Electronic Assessment , International Journal of Computers, Communications & Control, Vol. II (2007), No. 1.**
- **30. Prue, Huddleston & Lorna, Unwin (2002) : Teaching and Learning Further Education, 2nd, London : RoutledgeFalmer, P. 41 .**
- **31. Sally Jordan, Tom Mitchell (2009): e-Assessment for learning? The potential of short-answer free-text questions with tailored feedback, British Journal of Educational Technology. Volume 40, Issue 2.**
- **32. Simon, Perry (2008): The Use of E-assessment in Chemical Engineering Education , Journal of Chemical Engineering and Analytical Science, University of Manchester.**
- **33. The Joint Information Systems Committee (JISC) (2007): Effective Practice with e-Assessment An overview of technologies, policies and practice in further and higher education, England URL: [www.jisc.ac.uk/](http://www.jisc.ac.uk/) assessment.html**
- **34. UK Market Leading Certification Software (2012): Software for the Building Services Industry .http://www.amtech.co.uk/fasttest**
- **35. Whitelock, Denis e and Watt, Stuart (2007). E-assessment: How can we support tutors with their marking of electronically submitted assignments? Ad-Lib Journal for Continuing Liberal Adult Education, No(32)**.
- **36. Wonder share (2015) Powerful Quiz Maker to Make Flash Quizzes & Surveys, http://www.sameshow .com/quiz-creator.html**.